## **ZÁPADOČESKÁ UNIVERZITA V PLZNI FAKULTA ELEKTROTECHNICKÁ**

**Katedra elektroenergetiky a ekologie** 

# **DIPLOMOVÁ PRÁCE**

### **Výpočet a měření parametrů vedení 110 kV**

 **vedoucí práce: Doc. Ing. Konstantin Schejbal, CSc. 2016 autor: Bc. Dušan Hrabec** 

#### ZÁPADOČESKÁ UNIVERZITA V PLZNI Fakulta elektrotechnická Akademický rok: 2015/2016

### ZADÁNÍ DIPLOMOVÉ PRÁCE

(PROJEKTU, UMĚLECKÉHO DÍLA, UMĚLECKÉHO VÝKONU)

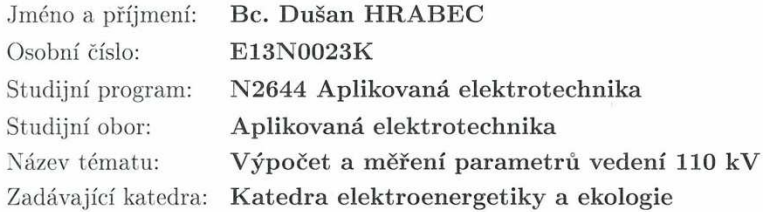

#### Zásady pro vypracování:

1. V úvodu popište sítě v dané lokalitě.

2. Proveďte potřebný výpočet parametrů vedení.

- 3. Proveďte meření parametrů vedení přístrojem Omicron CPC-100 a porovnejte naměřené a vypočtené hodnoty.
- 4. Proveďte rozbor vlivu parametrů vedení na nastavení ochran.
- 5. Vyhodnoťte působení vybrané ochrany.

Rozsah grafických prací: podle doporučení vedoucího Rozsah kvalifikační práce:  $30 - 40$  stran Forma zpracování diplomové práce: tištěná/elektronická Seznam odborné literatury:

Student si vhodnou literaturu vyhledá v dostupných pramenech podle doporučení vedoucího práce.

Vedoucí diplomové práce:

Doc. Ing. Konstantin Schejbal, CSc. Katedra elektroenergetiky a ekologie

Datum zadání diplomové práce: Termín odevzdání diplomové práce:

15. října 2015 16. května 2016

an Doc. Ing. Jiří Hammerbauer, Ph.D.

děkan

V Plzni dne 15. října 2015

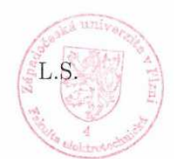

Doc. Ing. Karel Noháč, Ph.D. vedoucí katedry

#### **Anotace**

 Předkládaná diplomová práce je zaměřena na výpočet a měření parametrů vedení VVN. Součástí práce je provedení měření primárním zkušebním zařízením Omicron CPC-100 a porovnání vypočítaných a naměřených hodnot. Dále práce obsahuje rozbor vlivu parametrů vedení na nastavení ochran a s tím související působení vybrané ochrany.

#### **Klíčová slova**

 Omicron CPC-100, parametry vedení, CP CU1, CP GB1, vedení, rozvodna 110kV, soudek oboustranný, Omicron CMC 353, stožár.

#### **Abstract**

 The master thesis is focused on calculation and measuring values electric primary line 110kV. Part of work is measurements with testing device Omicron CPC-100 and comparing calculated and measured values. Further work includes analysis influence parameters give upon setting protections and with it related incidence choice wardships.

#### **Key words**

 Omicron CPC-100, parameters primary line 110 kV, CP CUI1, CP GB1, outlet, distribution frame, Omicron CMC 353, distribution point 110kV.

### **Prohlášení**

 Předkládám tímto k posouzení a obhajobě diplomovou práci, zpracovanou na závěr studia na Fakultě elektrotechnické Západočeské univerzity v Plzni.

Prohlašuji, že jsem tuto diplomovou práci vypracoval samostatně, s použitím odborné literatury a pramenů uvedených v seznamu, který je součástí této diplomové práce.

Dále prohlašuji, že veškerý software použitý při řešení této diplomové práce, je legální.

............................................................

podpis

V Plzni dne 10.5.2016 Bc. Dušan Hrabec

### **Poděkování**

 Tímto bych rád poděkoval vedoucímu diplomové práce doc. Ing. Konstantinovi Schejbalovi za cenné profesionální rady, připomínky a metodické vedení práce. Dále všem pedagogům, kteří mi předávali pro mě nové a cenné znalosti pro mé studium na vysoké škole. Rád bych poděkoval všem kolegům z práce, kteří mi poskytli materiály a konzultace, ze kterých jsem čerpal pro napsání této diplomové práce.

 Nejvíce bych chtěl poděkovat své rodině, protože bez jejího pochopení a podpory by bylo studium na vysoké škole nemožné.

#### 2016

### Obsah

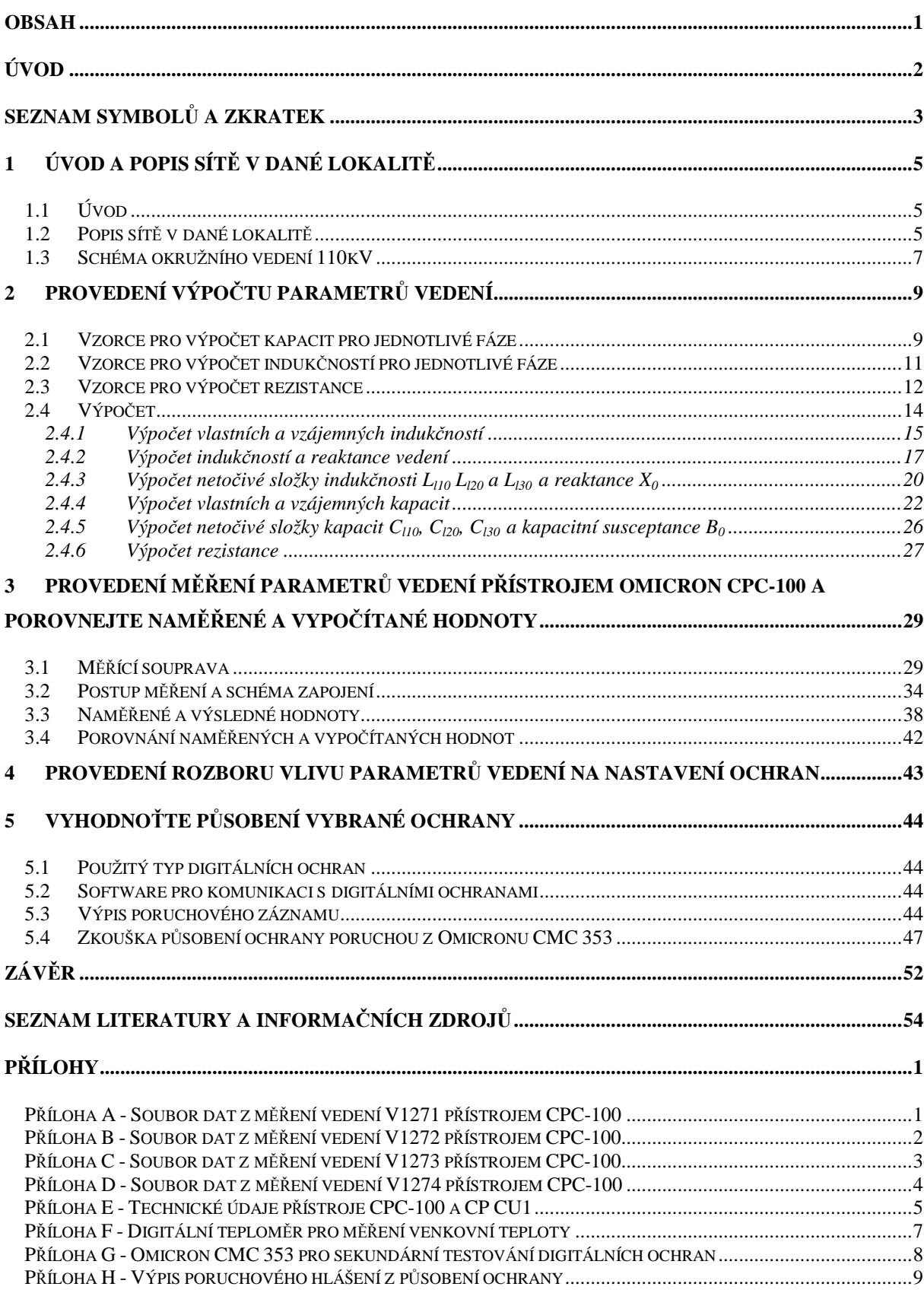

**Úvod** 

 Předkládaná diplomová práce je zaměřena na zpracování výpočtu a měření parametrů vedení 110 kV.

 Text je rozdělen do 5 částí. První se zabývá popisem sítě v dané lokalitě. Druhá část uvádí výpočty parametrů vedení na základě hodnot zjištěných z dokumentace a grafického informačního systému GIS. Třetí část popisuje měření parametrů vedení přístrojem OMICRON CPC-100 a porovnání naměřených a vypočítaných hodnot. Čtvrtá obsahuje rozbor vlivu parametrů vedení na nastavení ochran. V poslední páté části je provedeno vyhodnocení působení vybrané ochrany.

## **Seznam symbolů a zkratek**

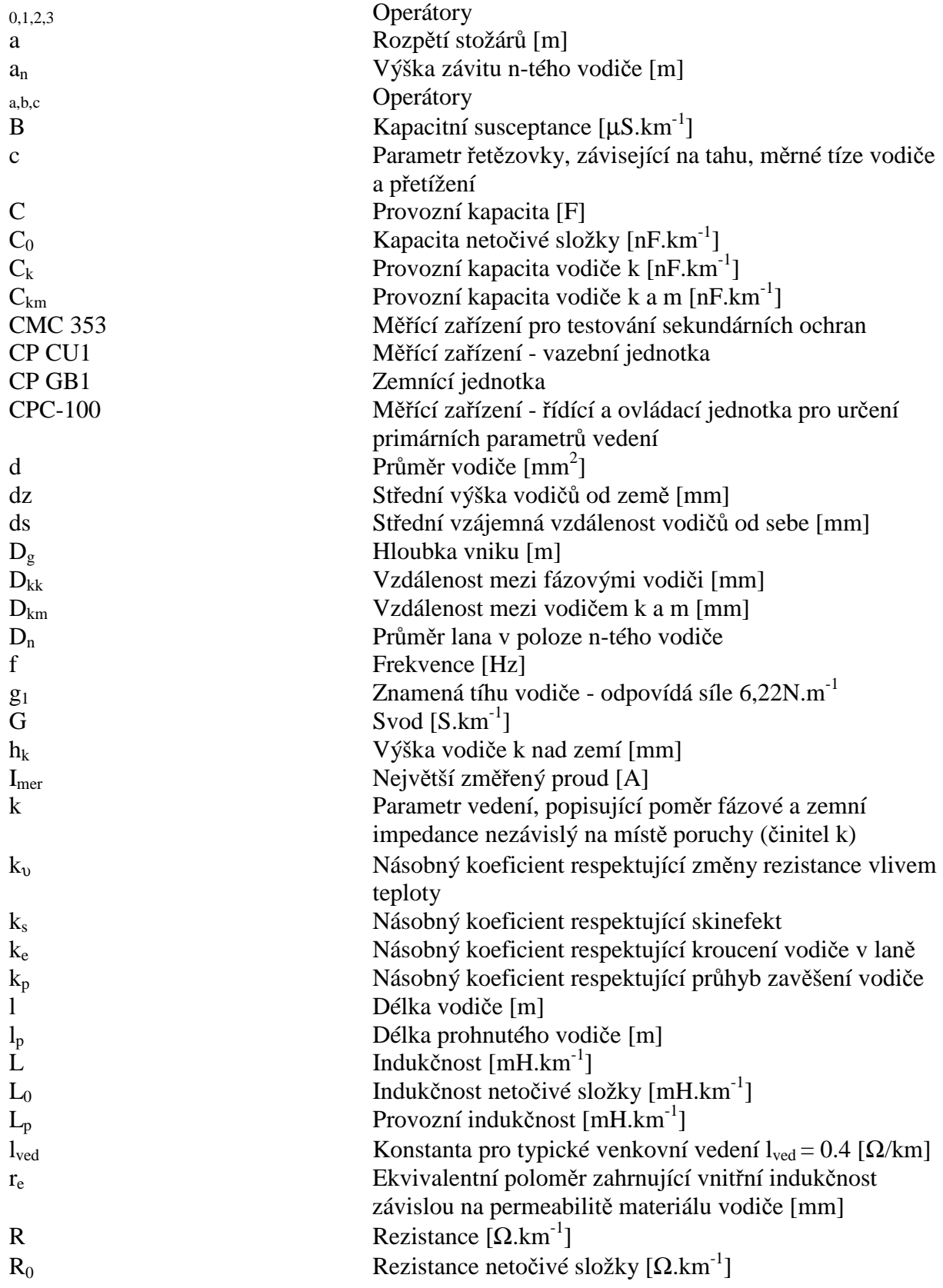

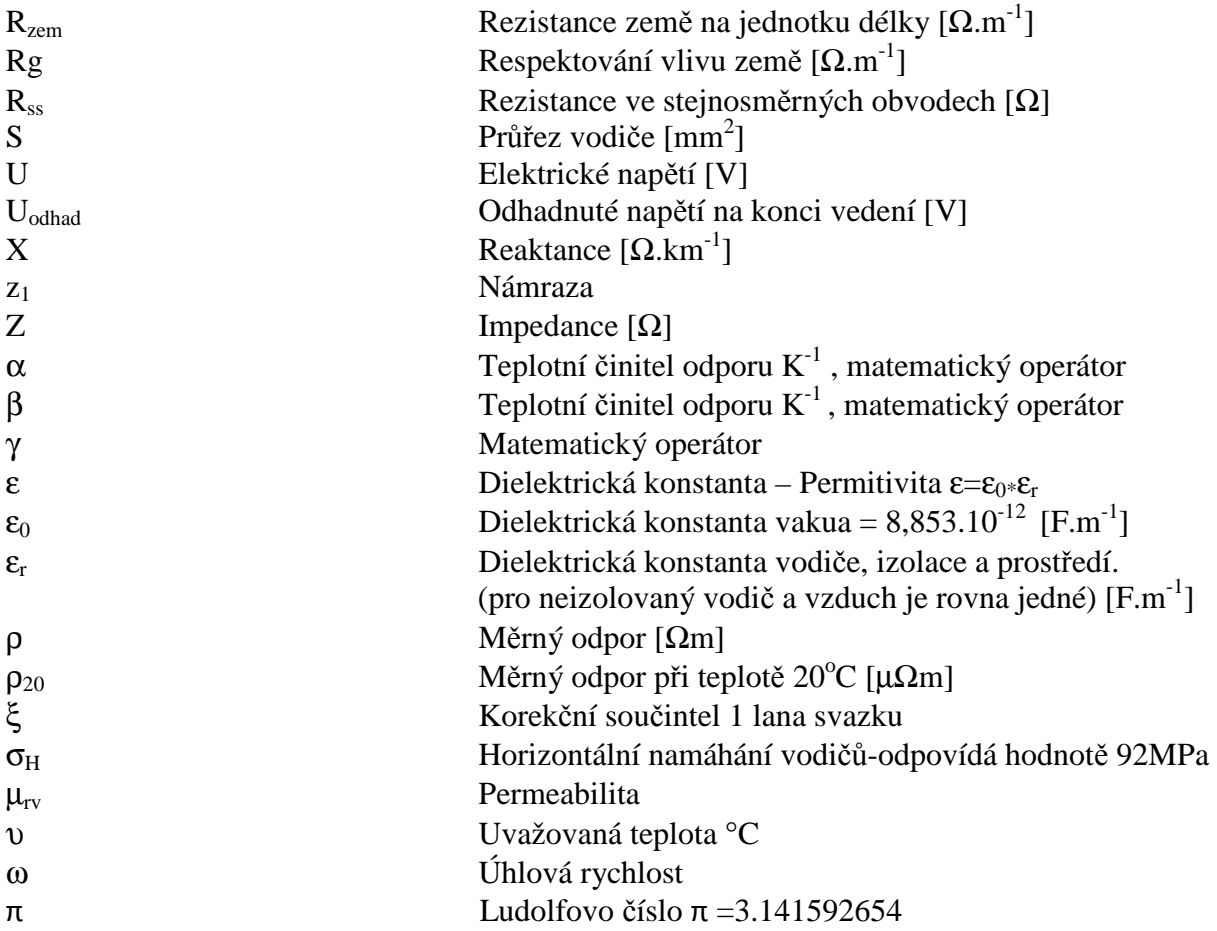

### **1 Úvod a popis sítě v dané lokalitě**

#### **1.1 Úvod**

 Z důvodu stále se zvyšující poptávky na připojení a zajištění rozvodu a dodávky elektrické energie byla nutná nová výstavba rozvodny Holýšov pro hladinu napětí vvn/vn jihozápadně od města Plzeň. Rozvodna Holýšov je nutnou součástí doplnění do stávajícího kruhu Přeštice - Stříbro - Vranov. Byla postavena z důvodu výkonového posílení této oblasti přivedením navýšeného výkonu. Rozvodna je navržena s ohledem na bezpečnost, spolehlivost, ekonomiku a význam samotné rozvodny. Je postavena na základě nejnovějších poznatků na výstavbu, rozvod a provoz elektrické energie v souladu s dodržením všech bezpečnostních opatření ohledně zdraví a ochrany životního prostředí. Rozvodna je rozdělena na rozvodnu 110kV a 22kV. Rozvodna 110kV je provedena jako venkovní s jedním systémem přípojnic, podélně dělenými dvěma odpojovači ve tvaru H, aby se mohl v případě potřeby provoz obou transformátorů rozdělit separátně.

#### **1.2 Popis sítě v dané lokalitě**

 Před výstavbou nové transformovny Holýšov byla původní transformovna Holýšov připojena do stávajícího okružního vedení systémem připojení T, tzn. jedno vedení pro napájení SVA Holýšov bylo připojeno z vedení V1271 a záloha napájení byla napojena z vedení V1272, zobrazeno na obrázku 1. Veškeré obrázky, fotky a tabulky jsou vytvořeny autorem textu.

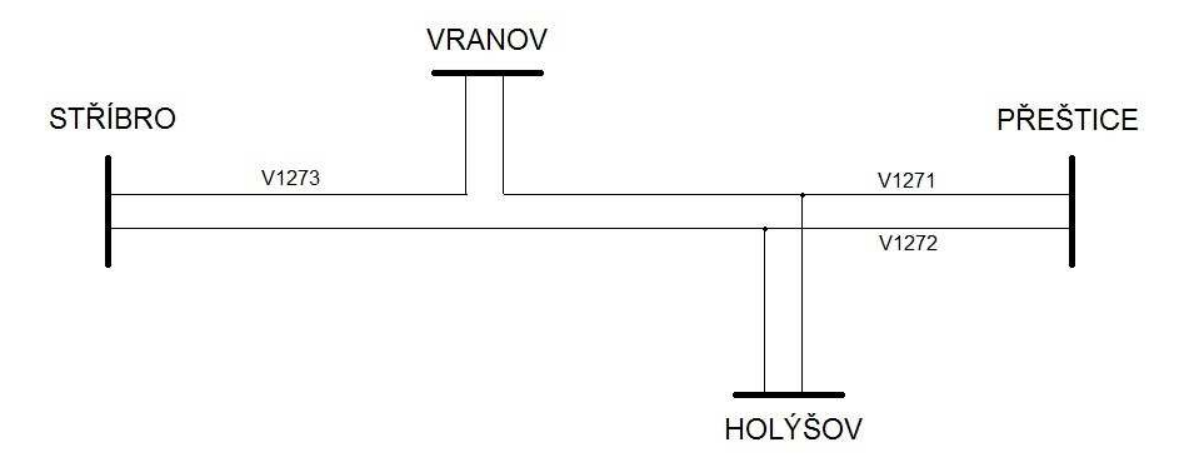

Obrázek 1. Principiální schéma p*ů*vodního p*ř*ipojení transformovny Holýšov

Toto připojení původní transformovny Holýšov SVA do vedení vvn však nebylo ideální, a to z provozních důvodů a chránění vedení. Při výstavbě nové transformovny Holýšov se již počítalo s úpravou okružního vedení. Paralelní propoje na starý Holýšov SVA se zrušily, vedení z Přeštic V1272 se přerušilo. Tím vznikla dvě nová vedení zaústěná do nové transformovny Holýšov, z něhož jedno vedení V1274 je zaústěno na tr Stříbro. Tím vzniklo plně okružní vedení 110kV, které splňuje podmínky pro ideální chránění celého okružního vedení. Z transformovny Přeštice vede vedení V1271 na tr Vranov, kde jsou osazeny 2 drážní transformátory pro napájení železnice pro úsek Plzeň - Cheb. Z transformovny Vranov pokračuje vedení V1273 do transformovny Stříbro, kde jsou rovněž dle standardu ČEZ osazeny dva transformátory. Okružní vedení dále pokračuje z tr Stříbro vedením V1274 na tr Holýšov-Nový, kde je osazen stejný počet transformátorů, dle standardu ČEZ. Kruh s transformovnou Přeštice z tr Holýšov-Nový, uzavírá vedení V1272.

Nosné stožáry jsou na celém kruhu vvn typu ocelový příhradový. Tvar stožárů je konstrukce Soudek a uspořádání vodičů je Soudek oboustranný viz. obrázek 2.

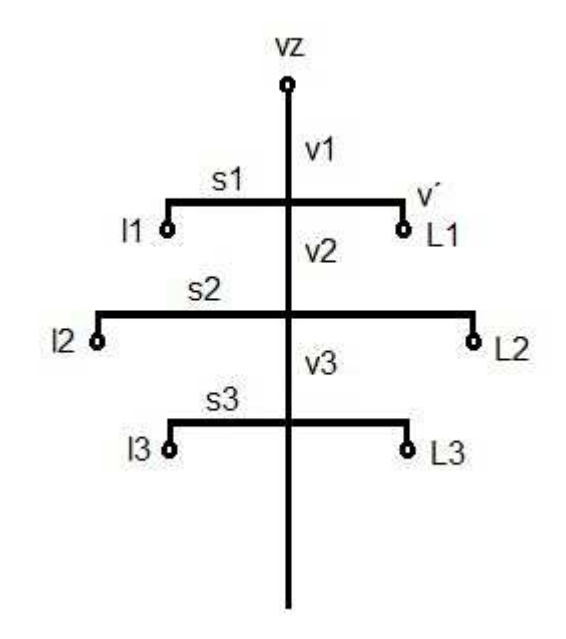

Obrázek 2. Nosný stožár typu Soudek oboustranný

Označení Soudek oboustranný znamená, že jsou využita obě ramena stožárů po celém okružním vedení, což je ideální z provozního hlediska ohledně vzájemné indukčnosti a rovnoměrnému nosnému zatížení stožárů po konstrukční části.

Technická data okružního vedení, tzn. délky vedení, materiál vodičů, počty a průřezy fázových vodičů jsou obsaženy v tabulce 1.

| Vedení: | Délka: [m] | Materiál: | Počet vodičů na fázi:<br>[ks] | Průřez vodiče: $\text{[mm}^2$ ] |
|---------|------------|-----------|-------------------------------|---------------------------------|
| V1271   | 33854,6    | AIFe      | 1х                            | 185                             |
| V1272   | 19788,4    | AIFe      | 1х                            | 185                             |
| V1273   | 2628,2     | AIFe      | 1x                            | 185                             |
| V1274   | 24460,0    | AIFe      | 1x                            | 185                             |

Tabulka 1. Technická data fázových vodi*čů* okružního vedení

Na obrázku 3. je principiální schéma propojení transformoven se znázorňěním technických dat zemních lan jednotlivých částí a úseků okružního vedení..

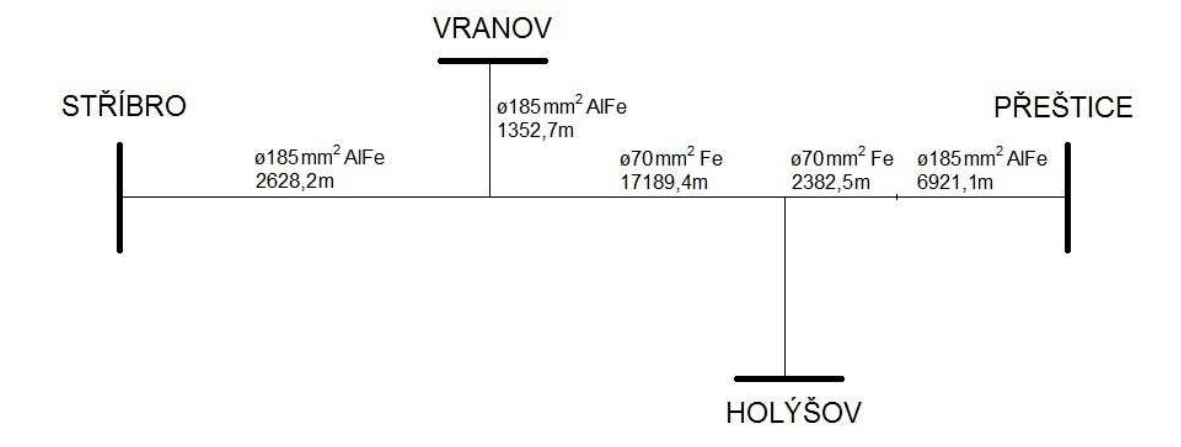

Obrázek 3. Technická data o zemních lanech okružního vedení

Podklady jsem převzal z grafického informačního systému GIS, který je vždy aktualizovaný po každé rekonstrukci, změně zařízení, opravě zařízení na základě vstupních dat z dokumentace. Systém GIS je provázaný s dispečerským systémem, pro zobrazení a ovládání veškerých prvků na všech transformovnách, rozvodnách, spínacích stanicích a DTS. Paralelně je GIS svázán se systémem SAP, ve kterém se udržuje a spravuje veškeré zařízení a vybavení, ohledně řádu preventivní údržby a dále pak jako účetní systém. Jediným vlastníkem všech rozvodů elektrické energie v západočeském kraji je ČEZ. Dále je to pak kraj severočeský, středočeský, východočeský a severomoravský, kde je rovněž majitel elektrických rozvodů skupina ČEZ.

#### **1.3 Schéma okružního vedení 110kV**

 Schéma obsahuje ve spodní části transformovnu Přeštice, na které právě probíhá kompletní rekonstrukce rozvodny 110kV. Rekonstrukce se provádí za provozu, vždy při vypnutí několika polí. Nová transformovna Holýšov je napájena venkovním vedením V1272

z rozvodny Přeštice. Může být také napájena z transformovny Stříbro vedením V1274. Z této transformovny vede venkovní vedení na drážní transformovnu Vranov s označením V1273. Okružní vedení se uzavírá na transformovně Přeštice vedením V1271. Obrázek 4. jsem graficky upravil a převzal z dispečerského systému, je však zjednodušen, také z důvodu bezpečnosti a ochrany strategických cílů.

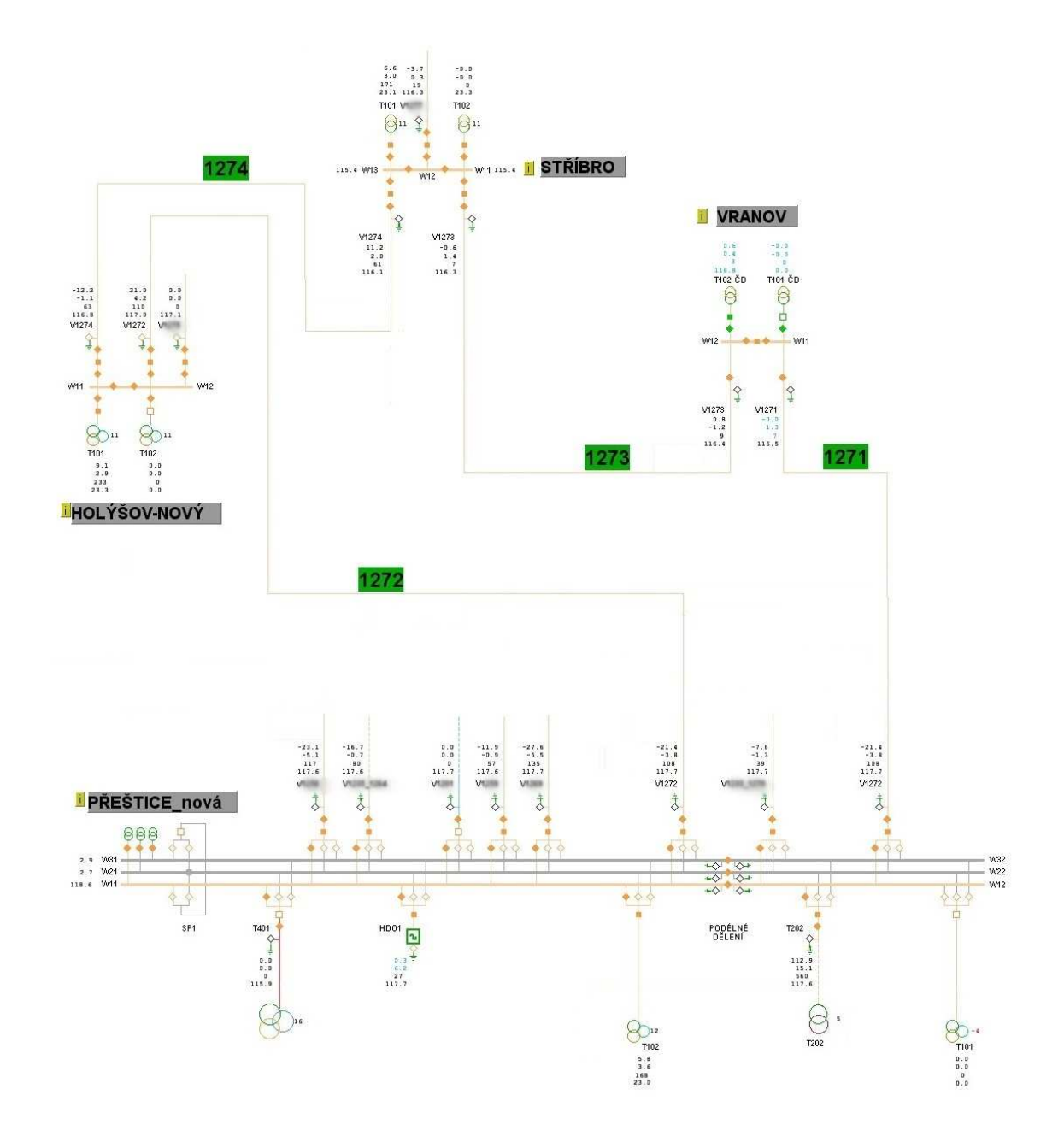

Obrázek 4. Schéma okružního vedení 110kV

### **2 Provedení výpočtu parametrů vedení**

 U dvojitých vedení se transpozice nepředpokládá. Parametry budou spočteny pro pole s nosnými stožáry.

#### **2.1 Vzorce pro výpočet kapacit pro jednotlivé fáze**

 Pro výpočet parametrů vedení je nutné stanovení co nejpřesnějších velikostí kapacit, které je závislé na uspořádání vodičů a s tím související vliv na velikosti kapacitních proudů [2]. Při uvažování obecné nesymetrie proudů, napětí a uložení vodičů platí:

$$
D_{kk} = \frac{1}{2\pi\varepsilon} \cdot \ln \frac{2h_k}{r_k} = \frac{1}{0.0242 \cdot \varepsilon_r} \cdot \log \frac{2h_k}{r_k}
$$
 (2.1.1)

$$
D_{km} = \frac{1}{0.0242 \cdot \varepsilon_r} \cdot \log \frac{\sqrt{(4h_k \cdot h_m + d_{km}^2)}}{d_{km}}
$$
\n(2.1.2)

Vycházíme ze základních maticových rovnic  $\overline{[U]} = [D][\overline{Q}]$  (2.1.3)

kdy po inverzi dostaneme

$$
\[\overline{Q}\] = [c][\overline{U}], \text{ kde } [c] = [\overline{D}]^{-1} \tag{2.1.4}
$$

Matice  $[D]$  má tvar pro dvojité vedení s jedním zemnícím lanem:

$$
[D] = \begin{bmatrix} D_{aa} & D_{ab} & D_{ac} & D_{aa} & D_{ab} & D_{ac} & D_{az1} \\ D_{ba} & D_{bb} & D_{bc} & D_{ba} & D_{bb} & D_{bc} & D_{bz1} \\ D_{ca} & D_{cb} & D_{cc} & D_{ca} & D_{CB} & D_{cc} & D_{cz1} \\ D_{Aa} & D_{Ab} & D_{Ac} & D_{AA} & D_{AB} & D_{AC} & D_{Az1} \\ D_{Ba} & D_{Bb} & D_{Bc} & D_{BA} & D_{BB} & D_{BC} & D_{Bz1} \\ D_{Ca} & D_{Cb} & D_{Cc} & D_{CA} & D_{CB} & D_{Cc} & D_{Cz1} \\ D_{z1a} & D_{z1b} & D_{z1c} & D_{z1A} & D_{z1B} & D_{z1C} & D_{z1z1} \end{bmatrix}
$$
(2.1.5)

Provozní kapacity pro jednotlivé vodiče dvojitého vedení s jedním zemnícím lanem je:

$$
C_a = \left[c_{aa} + c_{ab} \cdot \overline{b} + c_{ac} \cdot \overline{c} + c_{aa} \cdot \overline{A} + c_{ab} \cdot \overline{B} + c_{ac} \cdot \overline{C}\right]
$$
\n(2.1.6)

$$
C_b = \left[ c_{bb} + c_{ab} \cdot \overline{b}^{-1} + c_{bc} \cdot \overline{b}^{-1} \cdot \overline{c} + c_{ba} \cdot \overline{b}^{-1} \cdot \overline{A} + c_{bb} \cdot \overline{b}^{-1} \cdot \overline{B} + c_{bc} \cdot \overline{b}^{-1} \cdot \overline{C} \right]
$$
(2.1.7)

$$
C_c = \left[ c_{cc} + c_{ca} \cdot \overline{c}^{-1} + c_{bc} \cdot \overline{b} \cdot \overline{c}^{-1} + c_{cA} \cdot \overline{c}^{-1} \cdot \overline{A} + c_{cB} \cdot \overline{c}^{-1} \cdot \overline{B} + c_{cC} \cdot \overline{c}^{-1} \cdot \overline{C} \right]
$$
(2.1.8)

$$
C_A = \left[ C_{AA} + C_{Aa} \cdot \overline{A}^{-1} \cdot \overline{b} + C_{Ab} \cdot \overline{A}^{-1} \cdot \overline{c} + C_{aa} \cdot \overline{A}^{-1} + C_{AB} \cdot \overline{A}^{-1} \cdot \overline{B} + C_{AC} \cdot \overline{A}^{-1} \cdot \overline{C} \right]
$$
(2.1.8)

$$
C_B = \left[ C_{BB} + C_{Bb} \cdot \overline{B}^{-1} \cdot \overline{b} + C_{Bc} \cdot \overline{B}^{-1} \cdot \overline{c} + C_{BA} \cdot \overline{B}^{-1} \cdot \overline{A} + C_{aB} \cdot \overline{B}^{-1} + C_{BC} \cdot \overline{B}^{-1} \cdot \overline{C} \right]
$$
(2.1.9)

$$
C_C = \left[ C_{CC} + C_{Cb} \cdot \overline{C}^{-1} \cdot \overline{b} + C_{Cc} \cdot \overline{C}^{-1} \cdot \overline{c} + C_{CA} \cdot \overline{C}^{-1} \cdot \overline{A} + C_{CB} \cdot \overline{C}^{-1} \cdot \overline{B} + C_{ac} \cdot \overline{C}^{-1} \right]
$$
(2.1.10)

Pro souměrné trojfázové proudy nebo napětí (pro souslednou a zpětnou složku) platí:

 $b \cdot \cos \beta + c \cdot \cos \gamma + 1 = 0$ (2.1.11)

$$
b.\sin\beta + c.\sin\gamma = 0\tag{2.1.12}
$$

$$
\cos \beta = \cos \gamma = -\frac{1}{2} \tag{2.1.13}
$$

$$
\sin \beta = -\sin \gamma = -j \cdot \frac{\sqrt{3}}{2} \tag{2.1.14}
$$

Pro dvojité vedení při stejném souměrném napětí obou vedení platí :

$$
\overline{A} = 1, \overline{B} = \overline{b}, \overline{C} = \overline{c}
$$
 (2.1.15)

Pro netočivou složku platí:

$$
b = c = 1, \beta = \gamma = 0 \tag{2.1.16}
$$

Platí také pro druhé vedení při dvojitém uspořádání. Pro souměrné proudy platí:

$$
b = c = 1, \cos \beta = -\frac{1}{2}, \cos \gamma = -\frac{1}{2}, \sin \beta = -\frac{\sqrt{3}}{2}, \sin \gamma = \frac{\sqrt{3}}{2}
$$
(2.1.17)

$$
\gamma - \beta = \beta \tag{2.1.18}
$$

$$
\overline{b} = b.e^{j.\beta} = b.\cos\beta + jb.\sin\beta\tag{2.1.19}
$$

 $\overline{c} = c.e^{j \cdot \gamma} = c \cdot \cos \gamma + jc \cdot \sin \gamma$ (2.1.20)

$$
B_0 = \overline{\omega}.C = 2.\pi.f.C \tag{2.1.21}
$$

 $\overline{a}$ 

#### **2.2 Vzorce pro výpočet indukčností pro jednotlivé fáze**

 Pro výpočet indukčností jednoduchých, nebo vícenásobných vedení se zemnícími lany je jako základ určení základní matice [L]. Prvky této matice jsou dány vlastními a vzájemnými indukčnostmi [4] jednotlivých vodičů, které se vypočtou ze vztahů:

$$
L_{kk} = 0.46 \log \frac{D_g}{r_e}
$$
 (2.2.1)

$$
r_e = r.\xi \tag{2.2.2}
$$

$$
\xi = 10^{-0.05 \mu_{\nu} \alpha.(0.46)^{-1}}
$$
\n(2.2.3)

$$
L_{km} = 0.46 \log \frac{D_g}{d_{km}}
$$
 (2.2.4)

Ekvivalentní poloměr re obsahuje vnitřní indukčnost závislou na permeabilitě materiálu vodiče. Pro nemagnetické materiály  $\mu_{rv} = 1$ . Při rovnoměrném rozložení proudu po průřezu je  $α = 1$  a tedy ξ = 0,7786. Pro lana AlFe je ξ závislé na počtu drátů a počtu poloh v lanu.

Dg označuje hloubku vniku [m] a je závislá na měrném odporu země, a proto tedy je činitelem závislým na místě postaveného vedení. Měrný odpor země ρ [Ωm], f je frekvence sítě.

$$
D_g = 0.178 \cdot \sqrt{\frac{\rho \cdot 10^7}{f}}
$$
 (2.2.5)

Sestavená matice [L] pro dvojité vedení s jedním zemnícím lanem bude vypadat takto:

$$
\begin{bmatrix}\nL_{aa} & L_{ab} & L_{ac} & L_{aa} & L_{ab} & L_{ac} & L_{az1} \\
L_{ba} & L_{bb} & L_{bc} & L_{ba} & L_{bb} & L_{bc} & L_{bz1} \\
L_{ca} & L_{cb} & L_{cc} & L_{ca} & L_{CB} & L_{cc} & L_{cz1} \\
L_{Aa} & L_{Ab} & L_{Ac} & L_{AA} & L_{AB} & L_{AC} & L_{Az1} \\
L_{Ba} & L_{Bb} & L_{Bc} & L_{BA} & L_{BB} & L_{BC} & L_{Bz1} \\
L_{Ca} & L_{Cb} & L_{Cc} & L_{CA} & L_{CB} & L_{CC} & L_{Cz1} \\
L_{z1a} & L_{z1b} & L_{z1c} & L_{z1A} & L_{z1B} & L_{z1C} & L_{z1z1}\n\end{bmatrix}
$$
\n(2.2.6)

Provozní indukčnosti jednotlivých fází se vypočtou z podobných rovnic jako pro kapacity:

$$
L_a = \left[ L_{aa} + L_{ab} \cdot \overline{b} + L_{ac} \cdot \overline{c} + L_{aa} \cdot \overline{A} + L_{ab} \cdot \overline{B} + L_{ac} \cdot \overline{C} \right]
$$
\n(2.2.7)

$$
L_b = \left[ L_{bb} + L_{ab} \cdot \overline{b}^{-1} + L_{bc} \cdot \overline{b}^{-1} \cdot \overline{c} + L_{ba} \cdot \overline{b}^{-1} \cdot \overline{A} + L_{bb} \cdot \overline{b}^{-1} \cdot \overline{B} + L_{bc} \cdot \overline{b}^{-1} \cdot \overline{C} \right]
$$
(2.2.8)

$$
L_c = \left[ L_{cc} + L_{ca} \cdot \overline{c}^{-1} + L_{bc} \cdot \overline{b} \cdot \overline{c}^{-1} + L_{cA} \cdot \overline{c}^{-1} \cdot \overline{A} + L_{cb} \cdot \overline{c}^{-1} \cdot \overline{B} + L_{cC} \cdot \overline{c}^{-1} \cdot \overline{C} \right]
$$
(2.2.9)

$$
L_{A} = \left[ L_{AA} + L_{Ab} \cdot \overline{A}^{-1} \cdot \overline{b} + L_{Ac} \cdot \overline{A}^{-1} \cdot \overline{c} + L_{aa} \cdot \overline{A}^{-1} + L_{AB} \cdot \overline{A}^{-1} \cdot \overline{B} + L_{AC} \cdot \overline{A}^{-1} \cdot \overline{C} \right]
$$
(2.2.10)

$$
L_{B} = \left[ L_{BB} + L_{Bb} \cdot \overline{B}^{-1} \cdot \overline{b} + L_{Bc} \cdot \overline{B}^{-1} \cdot \overline{c} + L_{BA} \cdot \overline{B}^{-1} \cdot \overline{A} + L_{ab} \cdot \overline{B}^{-1} + L_{BC} \cdot \overline{B}^{-1} \cdot \overline{C} \right]
$$
(2.2.11)

$$
L_C = \left[ L_{CC} + L_{Cb} \cdot \overline{C}^{-1} \overline{b} + L_{Cc} \cdot \overline{C}^{-1} \cdot \overline{c} + L_{CA} \cdot \overline{C}^{-1} \cdot \overline{A} + L_{CB} \cdot \overline{C}^{-1} \cdot \overline{B} + L_{ac} \cdot \overline{C}^{-1} \right]
$$
(2.2.12)

#### **2.3 Vzorce pro výpočet rezistance**

 Rezistance ve stejnosměrných obvodech je dle vztahu, kde ρ značí měrný odpor vodiče, který se obvykle udává při teplotě  $20^{\circ}\text{C}$  [µ $\Omega$ m]. Nejvíce však velikost rezistence [5] ovlivňuje teplota vodiče. Uvádím měrný odpor pro hliníkový vodič a vodič z mědi.

ρ20 pro Al: 0,02941 µΩm

ρ20 pro Cu: 0,01786 µΩm

ρ20 pro Fe: 0,130 µΩm

$$
R_{ss} = \frac{\rho l}{S} \tag{2.3.1}
$$

Dostatečně přesný i pro obvody střídavé je uvedený vztah při většině provedených výpočtů. Pro lana AlFe se rezistance vypočte podle vztahu:

$$
R = \left(\frac{1}{R_{Al}} + \frac{1}{R_{Fe}}\right)^{-1}
$$
\n(2.3.2)

$$
R_{AIFe} = \frac{\rho_{Al} . S_{Al} + \rho_{Fe} . S_{Fe}}{S_{Al} + S_{Fe}}
$$
 (2.3.3)

Pro přesné určení rezistance je nutné ještě uvažovat přídavné vlivy, které jsou vyjádřeny násobnými koeficienty.

$$
R = R_{ss} \cdot k_u \cdot k_s \cdot k_e \cdot k_p \tag{2.3.4}
$$

Násobný koeficient **k**υ respektuje změnu rezistance vlivem teploty.

$$
K_v = 1 + \alpha (v - v20) + \beta (v - v20)^2
$$
  
\n
$$
\alpha ... \text{ pro Al,AlFe: } 4,03.10^{-3} \text{ K}^{-1}
$$
  
\n
$$
\text{Cu: } 4,17.10^{-3} \text{ K}^{-1}
$$
  
\n
$$
\text{Fe: } 6,2.10^{-3} \text{ K}^{-1}
$$
  
\n
$$
\text{Cu: } 0,45.10^{-6} \text{ K}^{-1}
$$
  
\n
$$
\text{Fe: } 9.10^{-6} \text{ K}^{-1}
$$

Násobný koeficient **ks** respektuje skinefekt, což je jev v obvodech se střídavým proudem, kdy dochází k nerovnoměrnému rozložení proudu po průřezu vodiče.

$$
m = \sqrt{\frac{\mu f \cdot 10^3}{2.R}}
$$
 (2.3.6)

$$
k_s = 1 + \frac{m^4}{12} + \frac{m^8}{180} + \frac{m^{12}}{2442}
$$
 (2.3.7)

Skinefekt je tím větší, čím je větší frekvence, průřez vodiče, vodivost materiálu a relativní permeabilita materiálu vodiče.

Násobný koeficient **ke** respektuje kroucení vodičů v laně. Hodnota koeficientu je přibližně 1,02. Pro přesné určení vlivu je nutno znát konkrétní lano.

$$
k_e = \frac{\sqrt{a_n^2 + (D_n - d)^2 \cdot \pi^2}}{a_n}
$$
\n(2.3.8)

Násobný koeficient **kp** respektuje průhyb zavěšeného vodiče. Při vzdálenosti rozpětí stožárů 100 metrů je přibližně koeficient  $k_p=1,0004$ , při rozpětí stožárů 200 metrů je přibližně  $k_p = 1,0016$ .

$$
k_p = \frac{lp}{a} \tag{2.3.9}
$$

$$
l_p = 2c \sinh \frac{a}{2c} \tag{2.3.10}
$$

$$
c = \frac{\sigma_H}{y.z}
$$
 (2.3.11)

$$
y = \frac{g_1}{S} \tag{2.3.12}
$$

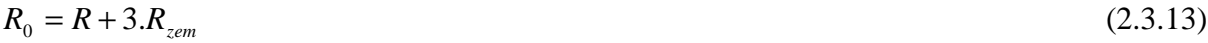

$$
R_{\rm zem} = \pi^2 . f . 10^{-7} \tag{2.3.14}
$$

#### **2.4 Výpočet**

 Pro výpočet R, X a B pro dvojité vedení 110kV, stožáru typu soudek nejprve vypočítám vzájemné vzdálenosti vodičů, výpočet vlastních a vzájemných indukčností, vlastních a vájemných kapacit, rezistance, impedance a kapacitní susceptance. Fázové vodiče jsou AlFe 6 jmenovitého průřezu 185 $mm^2$  a zemnící ocelové lano o průřezu 70 $mm^2$ .

Vedení je symetrizované. Vycházím z technických parametrů konstrukce stožáru pro zavěšení vodičů. Délka izolátoru v' na obrázku 2. pro zavěšení s fázovým vodičem pod konzolí je vždy stejná.

Základní rozměry:  $h_{11},L_1 = 21400$  mm  $h_{12,1,2} = 18000$  mm  $h_{13,1,3} = 14600$  mm  $h_{vz} = 24700$  mm

Stožár nosný:

- $v_1 = 3300$  mm  $v_2 = 3400$  mm
- $v_3 = 3400$  mm
- $s_1 = 2500$  mm
- $s_2 = 3400$  mm
- $s_3 = 2600$  mm
- $v' = 1360$  mm

Stožár kotevní:

 $v_1 = 4400$  mm

- $v_2 = 3400$  mm
- $v_3 = 3400$  mm

 $s_1 = 2500$  mm

- $s_2 = 3400$  mm
- $s_3 = 2600$  mm

 $v' = 1650$  mm

#### **Výpočet vzdáleností jednotlivých vodičů:**

Dolní koeficenty l1=a, l2=b, l3=c, L1=A, L2=B, L3=C pro následné dosazení do vzorců.

$$
d_{112} = d_{L122} = \sqrt{((v_2^2 + (s_1 - s_2)^2) + (s_1 - s_2)^2)} = \sqrt{(3400^2 + (2500 - 3400)^2)} = 3517 \text{ mm}
$$
  
\n
$$
d_{113} = d_{L123} = \sqrt{((v_2 + v_3)^2 + (s_1 - s_3)^2)} = \sqrt{((3400 + 3400)^2) + (2500 - 2600)^2} = 6801 \text{ mm}
$$
  
\n
$$
d_{1121} = d_{L111} = 2 \cdot s_1 = 2.2500 = 5000 \text{ mm}
$$
  
\n
$$
d_{1122} = d_{1221} = \sqrt{(v_2^2 + (s_1 + s_2)^2)} = \sqrt{(3400^2 + (2500 + 3400)^2)} = 6809 \text{ mm}
$$
  
\n
$$
d_{1123} = d_{1321} = \sqrt{((v_2 + v_3)^2 + (s_1 + s_3)^2)} = \sqrt{((3400 + 3400)^2 + (2500 + 2600)^2)} = 8500 \text{ mm}
$$
  
\n
$$
d_{1213} = d_{1223} = \sqrt{(v_3^2 + (s_2 - s_3)^2)} = \sqrt{(3400^2 + (3400 - 2600)^2)} = 3493 \text{ mm}
$$
  
\n
$$
d_{1212} = d_{1212} = 2 \cdot s_2 = 2.3400 = 6800 \text{ mm}
$$
  
\n
$$
d_{1213} = d_{1312} = \sqrt{(v_3^2 + (s_2 + s_3)^2)} = \sqrt{(3400^2 + (3400 + 2600)^2)} = 6896 \text{ mm}
$$
  
\n
$$
d_{1323} = d_{1333} = 2 \cdot s_3 = 2.2600 = 5200 \text{ mm}
$$
  
\n
$$
d_{11vz} = d_{L1vz} = \sqrt{(v_1 + v_1^2 + s_1^2)} = \sqrt{((3300 + 1360)^2 + 2500^2)} = 528
$$

#### **2.4.1 Výpočet vlastních a vzájemných indukčností**

 Počítám vlastní (2.2.1) a vzájemné indukčnosti jednotlivých fázových vodičů jednoho vedení a vzájemné indukčnosti druhého vedení podle vzájemné indukčnosti jednoho vedení vůči druhému vedení a výpočet indukčností všech fázových vodičů vůči zemnímu lanu až do (2.2.5). Hodnota pro měrný odpor země  $\rho$  se uvádí 100 $\Omega$ m [6]. Pro AlFe 6 o průřezu 185mm<sup>2</sup> ξ=0,809. Pro jednotlivé vodiče svázané v laně je průměr 19,08mm a jeho matematické znění 19,2mm.  $L_{kk} = L_{aa} = L_{bb} = L_{cc} = L_{AA} = L_{BB} = L_{CC} = L_{1111} = L_{1212} = L_{1313} = L_{L1L1} = L_{L2L2} = L_{L3L3}$ 

$$
D_s = 0.178 \sqrt{\frac{\rho .10^7}{f}} = 0.178 \sqrt{\frac{100.10^7}{50}} = 796,04m
$$
  
\n
$$
r_e = r.\xi = \frac{19,2}{2}.0,809 = 7,766mm = 0,007766m
$$
  
\n
$$
L_{\text{run}} = 0,46.\log \frac{796}{7,766.10^{-3}} = 2,305mH.km^{-1}
$$
  
\n
$$
L_{\text{rvc}} = 0,46.\log \frac{796}{3,82.10^{-3}} = 2,44mH.km^{-1}
$$
  
\n
$$
L_{\text{fvc}} = L_{\text{Llv}} = 0,46.\log \frac{D_s}{D_{\text{fvc}}} = 0,46.\log \frac{796}{5,288} = 1,0017mH.km^{-1}
$$
  
\n
$$
L_{\text{fvc}} = L_{\text{Llv}} = 0,46.\log \frac{D_s}{d_{\text{fvc}}} = 0,46.\log \frac{796}{8,748} = 0,9101mH.km^{-1}
$$
  
\n
$$
L_{\text{f2vc}} = L_{\text{f2vc}} = 0,46.\log \frac{D_s}{d_{\text{f2vc}}} = 0,46.\log \frac{796}{3,748} = 0,9101mH.km^{-1}
$$
  
\n
$$
L_{\text{f3vc}} = 0,46.\log \frac{D_s}{d_{\text{f12c}}} = 0,46.\log \frac{796}{3,517} = 1,083mH.km^{-1}
$$
  
\n
$$
L_{\text{f113}} = 0,46.\log \frac{D_s}{L_{\text{f113}}} = 0,46.\log \frac{796}{6,801} = 1,013mH.km^{-1}
$$
  
\n
$$
L_{\text{f113}} = 0,46.\log \frac{D_s}{L_{\text{f113}}} = 0,46.\log \frac{796}{6,809} = 1,013mH.km^{-1}
$$
  
\n
$$
L_{\text{f112}} = 0,46.\log \frac{D_s
$$

$$
L_{13L3} = 0,46. \log \frac{D_g}{l_{13L3}} = 0,46. \log \frac{796}{5,200} = 1,005 mH. km^{-1}
$$

#### **2.4.2 Výpočet indukčností a reaktance vedení**

 Pro výpočet indukčnosti použiji a dosadím do vzorců (2.2.7) až (2.2.12) a dále pak pro reaktanci (2.4.2.1) a (2.4.2.2) a vše vypočítám.

$$
L_{11} = [L_{1111} + L_{1112} \cdot \overline{b} + L_{1113} \cdot \overline{c} + L_{1111} \cdot \overline{A} + L_{1112} \cdot \overline{B} + L_{1113} \cdot \overline{C}]
$$

$$
L_{l1} = \begin{bmatrix} L_{l111} + L_{l112} + L_{l112} \cdot b \cdot \cos \beta + jL_{l112}b \cdot \sin \beta + L_{l113} \cdot c \cdot \cos \gamma + jL_{l113} \cdot c \cdot \sin \gamma + \\ + L_{l122} \cdot b \cdot \cos \beta + jL_{l122} \cdot b \cdot \sin \beta + L_{l123} \cdot c \cdot \cos \gamma + jL_{l123} \cdot c \cdot \sin \gamma \end{bmatrix}
$$

 $L_{11} = [L_{1111} + L_{1121} + L_{1112} b \cdot \cos \beta + L_{1113} \cdot c \cdot \cos \gamma + L_{1122} b \cdot \cos \beta + L_{1123} \cdot c \cdot \cos \gamma] +$  $\mathcal{I} = \int [L_{11/2}, b \cdot \sin \beta + L_{11/3}, c \cdot \sin \gamma + L_{11/2}, b \cdot \sin \beta + L_{11/3}, c \cdot \sin \gamma]$ 

$$
L_{11} = \left[ L_{1111} + L_{1121} + L_{1112} \cdot 1 \cdot \left( -\frac{1}{2} \right) + L_{1113} \cdot 1 \cdot \left( -\frac{1}{2} \right) + L_{1122} \cdot 1 \cdot \left( -\frac{1}{2} \right) + L_{1122} \cdot 1 \cdot \left( -\frac{1}{2} \right) - L_{1112} \right] +
$$
  
+  $j \left[ L_{112} \cdot 1 \cdot \left( -\frac{\sqrt{3}}{2} \right) + L_{113} \cdot 1 \cdot \left( \frac{\sqrt{3}}{2} \right) + L_{1122} \cdot 1 \cdot \left( -\frac{\sqrt{3}}{2} \right) + L_{1123} \cdot 1 \cdot \left( \frac{\sqrt{3}}{2} \right) \right]$ 

$$
L_{11} = \left[ L_{1111} + L_{1121} - \frac{L_{1112}}{2} - \frac{L_{1113}}{2} - \frac{L_{1122}}{2} - \frac{L_{1123}}{2} \right] +
$$
  
+  $j \left[ -\frac{\sqrt{3}}{2} . L_{112} + \frac{\sqrt{3}}{2} . L_{1123} - \frac{\sqrt{3}}{2} . L_{1122} + \frac{\sqrt{3}}{2} . L_{1123} \right]$ 

$$
L_{11} = \left[ 2,305 + 1,013 - \frac{1,083}{2} - \frac{0,951}{2} - \frac{0,951}{2} - \frac{0,907}{2} \right] +
$$
  
+  $j \left[ -\frac{\sqrt{3}}{2} \cdot 1,083 + \frac{\sqrt{3}}{2} \cdot 0,951 - \frac{\sqrt{3}}{2} \cdot 0,951 + \frac{\sqrt{3}}{2} \cdot 0,907 \right]$ 

 $L_{l1} = [1,372 - j0,153]$ 

 $\overline{\phantom{a}}$ 

1

ן

$$
L_{11} = \left[ \sqrt{1,372^2 - 0,153^2} \right]
$$
  

$$
L_{11} = 1,372 \, mH \, km^{-1}
$$

$$
L_{12} = \left[ L_{1212} + L_{1112} \cdot \overline{b}^{-1} + L_{1213} \cdot \overline{b}^{-1} \cdot \overline{c} + L_{1211} \cdot \overline{b}^{-1} \cdot \overline{A} + L_{1212} \cdot \overline{b}^{-1} \cdot \overline{B} + L_{1213} \cdot \overline{b}^{-1} \cdot \overline{C} \right]
$$
  

$$
L_{1212} + L_{1112} \cdot (b \cdot \cos \beta)^{-1} + jL_{1112} (b \cdot \sin \beta)^{-1} + L_{1213} \cdot (b \cdot \cos \beta)^{-1} +
$$
  

$$
I = \left[ L_{1212} + L_{1112} \cdot (b \cdot \cos \beta)^{-1} + jC_{1212} \cdot (b \cdot \cos \beta)^{-1} + jC_{1211} \cdot (b \cdot \cos \beta)^{-1} + jC_{1211} \cdot (b \cdot \sin \beta)^{-1} \cdot 1 + jC_{1211} \cdot (b \cdot \cos \beta)^{-1} + jC_{1211} \cdot (b \cdot \cos \beta)^{-1}
$$

$$
L_{12} = \begin{bmatrix} +jL_{1213}.(b.\sin\beta)^{-1}.(c.\cos\gamma + jc.\sin\gamma) + L_{1211}.(b.\cos\beta)^{-1} + jL_{1211}.(b.\sin\beta)^{-1}.1 + \\ +L_{1212}.(b.\cos\beta)^{-1} + jL_{1212}.(b.\sin\beta)^{-1}.(b.\cos\beta + j.b.\sin\beta)^{-1} + L_{1213}.(b.\cos\beta)^{-1} + \\ jL_{1213}.(b.\sin\beta)^{-1}.(c.\cos\gamma + jL_{1123}.c.\sin\gamma) \end{bmatrix}
$$

$$
L_{12} = \left[ \begin{array}{l} L_{1212} + L_{1112} \cdot \overline{b}^{-1} \cdot \cos \beta + L_{1213} \cdot \overline{b}^{-1} \cdot c \cdot \cos(\gamma - \beta) + \\ + \left. \, j \left( -L_{1112} \cdot \overline{b}^{-1} \cdot \sin \beta + L_{1213} \cdot \overline{b}^{-1} \cdot c \cdot \sin(\gamma - \beta) \right) \end{array} \right]
$$

$$
L_{12} = \left[ L_{1212} + L_{1212} - \frac{L_{1112}}{2} - \frac{L_{1213}}{2} - \frac{L_{1211}}{2} - \frac{L_{1213}}{2} \right] + + j \left[ \frac{\sqrt{3}}{2} . L_{1112} - \frac{\sqrt{3}}{2} . L_{1213} + \frac{\sqrt{3}}{2} . L_{1211} - \frac{\sqrt{3}}{2} . L_{1213} \right]
$$

$$
L_{12} = \left[ 2,305 + 0,951 - \frac{1,013}{2} - \frac{1,084}{2} - \frac{0,951}{2} - \frac{0,948}{2} \right] +
$$
  
+  $j \left[ \frac{\sqrt{3}}{2} \cdot 1,013 - \frac{\sqrt{3}}{2} \cdot 1,048 + \frac{\sqrt{3}}{2} \cdot 0,951 - \frac{\sqrt{3}}{2} \cdot 0,948 \right]$ 

$$
L_{12} = 1,258\,mH\,km^{-1}
$$

$$
L_{13} = \begin{bmatrix} L_{1313} + L_{1311} \cdot \overline{c}^{-1} + L_{1213} \cdot \overline{b} \cdot \overline{c}^{-1} + L_{1311} \cdot \overline{c}^{-1} \cdot \overline{A} + L_{1312} \cdot \overline{c}^{-1} \cdot \overline{B} + \\ + L_{1313} \cdot \overline{c}^{-1} \cdot \overline{C} \end{bmatrix}
$$

$$
L_{13} = \begin{bmatrix} L_{1313} + L_{1311}.(c.\cos\gamma + jc.\sin\gamma)^{-1} + L_{1213}.(b.\cos\beta + jb.\sin\beta)(c.\cos\gamma + jc.\sin\gamma)^{-1} + \\ + L_{1311}.(c.\cos\gamma + jc.\sin\gamma)^{-1}.1 + L_{1312}.(c.\cos\gamma + jc.\sin\gamma)^{-1}.(b.\cos\beta + jb.\sin\beta) + \\ + L_{1313}.(c.\cos\gamma + jc.\sin\gamma)^{-1}.(c.\cos\gamma + jc.\sin\gamma) \end{bmatrix}
$$

$$
L_{13} = \left[ L_{1313} + L_{1311} \cdot c^{-1} \cdot \cos \gamma + L_{1213} \cdot \overline{b} \cdot c^{-1} \cdot \cos(\gamma - \beta) + \right]
$$
  
\n
$$
L_{13} = \left[ L_{1313} + L_{1313} - \frac{L_{1311}}{2} - \frac{L_{1213}}{2} - \frac{L_{1311}}{2} - \frac{L_{1312}}{2} \right] + \left. + j \right[ -\frac{\sqrt{3}}{2} \cdot L_{1311} + \frac{\sqrt{3}}{2} \cdot L_{1213} - \frac{\sqrt{3}}{2} \cdot L_{1311} + \frac{\sqrt{3}}{2} \cdot L_{1312} \right]
$$

$$
L_{13} = \left[ 2,305 + 1,005 - \frac{0,951}{2} - \frac{1,084}{2} - \frac{0,907}{2} - \frac{0,948}{2} \right] +
$$
  
+  $j \left[ -\frac{\sqrt{3}}{2} .0,951 + \frac{\sqrt{3}}{2} .1,084 - \frac{\sqrt{3}}{2} .0,907 + \frac{\sqrt{3}}{2} .0,948 \right]$ 

$$
L_{13} = 1,37 \, mH \, km^{-1}
$$

$$
L = \left[\frac{L_a + L_b + L_c}{3}\right] = \left[\frac{1,372 + 1,258 + 1,37_c}{3}\right] = 1,333mH.km^{-1}
$$
 (2.4.2.1)

$$
X = \overline{\omega} \cdot L = 2 \cdot \pi \cdot f \cdot L = 2 \cdot 3 \cdot 1415926535 \cdot 50 \cdot 0 \cdot 001333 = 0 \cdot 4187 \Omega \cdot 0 \cdot km^{-1}
$$
\n
$$
(2.4.2.2)
$$

Z důvodu náročnosti opakujících se obdobných výpočtů hodnot pro LL1, LL2, LL3 dále uvádím pro názornost jen základní úpravu vzorců a dále již vypočítané výsledné hodnoty.

$$
L_{L1} = \left[ L_{L1L1} + L_{Ab} \cdot \overline{A}^{-1} \cdot \overline{b} + L_{L1I3} \cdot \overline{A}^{-1} \cdot \overline{c} + L_{I1L1} \cdot \overline{A}^{-1} + L_{L1L2} \cdot \overline{A}^{-1} \cdot \overline{B} + L_{L1L3} \cdot \overline{A}^{-1} \cdot \overline{C} \right]
$$
  

$$
L_{L1} = \left[ L_{L1L1} + L_{L1I2} \cdot 1^{-1} \cdot (b \cdot \cos \beta + jb \cdot \sin \beta) + L_{L1I3} \cdot 1^{-1} \cdot (c \cdot \cos \gamma + jc \cdot \sin \gamma) + L_{I1L1} \cdot 1^{-1} + \right]
$$
  

$$
+ L_{L1L2} \cdot 1^{-1} (b \cdot \cos \beta + jb \cdot \sin \beta) + L_{L1L3} \cdot 1^{-1} \cdot (c \cdot \cos \gamma + jc \cdot \sin \gamma)
$$

1  $L_{L1} = 1,372mH.km^{-1}$ 

$$
L_{L2} = \left[ L_{L2L2} + L_{L2I2} \cdot \overline{B}^{-1} \cdot \overline{b} + L_{L2I3} \cdot \overline{B}^{-1} \cdot \overline{c} + L_{L2L1} \cdot \overline{B}^{-1} \cdot \overline{A} + L_{11L2} \cdot \overline{B}^{-1} + L_{L2L3} \cdot \overline{B}^{-1} \cdot \overline{C} \right]
$$
  

$$
L_{L2} = \left[ L_{L2L2} + L_{L2I2} \cdot (b \cdot \cos \beta + jb \cdot \sin \beta)^{-1} \cdot (b \cdot \cos \beta + jb \cdot \sin \beta) + L_{L2I3} \cdot (b \cdot \cos \beta + jb \cdot \sin \beta)^{-1} \cdot \right]
$$
  

$$
L_{L2} = \left[ \cdot (c \cdot \cos \gamma + jc \cdot \sin \gamma) + L_{L2L1} \cdot (b \cdot \cos \beta + jb \cdot \sin \beta)^{-1} \cdot 1 + L_{L1L2} \cdot (b \cdot \cos \beta + jb \cdot \sin \beta)^{-1} + L_{L2L3} \cdot (b \cdot \cos \beta + jb \cdot \sin \beta)^{-1} \cdot (c \cdot \cos \gamma + jc \cdot \sin \gamma) \right]
$$

 $L_{L2} = 1,258mH$  *km*<sup>-1</sup>

$$
L_{L3} = \left[ L_{L3L3} + L_{L3I2} \cdot \overline{C}^{-1} \cdot \overline{b} + L_{L3I3} \cdot \overline{C}^{-1} \cdot \overline{c} + L_{L3L1} \cdot \overline{C}^{-1} \cdot \overline{A} + L_{L3L2} \cdot \overline{C}^{-1} \cdot \overline{B} + L_{I1L3} \cdot \overline{C}^{-1} \right]
$$
  

$$
L_{L3} = \left[ L_{L3L3} + L_{L3I2} \cdot (c \cdot \cos \gamma + jc \cdot \sin \gamma)^{-1} \cdot (b \cdot \cos \beta + jb \cdot \sin \beta) + L_{L3I3} \cdot (c \cdot \cos \gamma + jc \cdot \sin \gamma)^{-1} \cdot \right]
$$
  

$$
L_{L3} = \left[ (c \cdot \cos \gamma + jc \cdot \sin \gamma) + L_{L3L1} \cdot (c \cdot \cos \gamma + jc \cdot \sin \gamma)^{-1} \cdot 1 + L_{L3L2} \cdot (c \cdot \cos \gamma + jc \cdot \sin \gamma)^{-1} \cdot \right]
$$
  

$$
(b \cdot \cos \beta + jb \cdot \sin \beta) + L_{1L3} (c \cdot \cos \gamma + jc \cdot \sin \gamma)^{-1}
$$

$$
L_{L3} = 1,37mH \, km^{-1}
$$

Jednotlivými výpočty vlastních indukčností jsem dokázal a potvrdil, že  $L_{11}=L_{L1}$ ,  $L_{12}=L_{L2}$ ,  $L_{13} = L_{L3}$ .

### **2.4.3 Výpočet netočivé složky indukčnosti Ll10 Ll20 a Ll30 a reaktance X<sup>0</sup>**

 Pro výpočet netočivé složky indukčnosti jsem použil zdroj [11] a po základní úpravě dosadím do vzorců (2.4.3.1) až (2.4.3.11).

$$
L_{110} = [L_{1111} - (L_{11vz} \cdot L_{vzvz}^{-1} \cdot L_{11vz}) + L_{11L1} - (L_{11vz} \cdot L_{vzvz}^{-1} \cdot L_{11L1})]
$$
  
\n
$$
L_{110} = [(2,305 - (1,0017.0,41.1,0017)) + (1,013 - (1,0017.0,41.1,0017))]
$$
  
\n
$$
L_{110} = [2,4952 + 0,722]
$$
  
\n
$$
L_{110} = 3,217 \, mH \cdot km^{-1}
$$
\n(2.4.3.1)

$$
L_{120} = [L_{1212} - (L_{12vz} \cdot L_{vzvz}^{-1} \cdot L_{12vz}) + L_{12112} - (L_{12vz} \cdot L_{vzvz}^{-1} \cdot L_{1212})]
$$
  
\n
$$
L_{120} = [2,305 - (0,9101.0,41.0,9101) + 0,951 - (0,9101.0,41.0,9101)]
$$
  
\n
$$
L_{120} = [2,577 + 0,757]
$$
\n(2.4.3.2)

$$
L_{120} = 3,334mH.km^{-1}
$$
  
\n
$$
L_{130} = [L_{1313} - (L_{13vz} \cdot L_{vzvz}^{-1} \cdot L_{13vz}) + L_{1313} - (L_{13vz} \cdot L_{vzvz}^{-1} \cdot L_{1313})]
$$
  
\n
$$
L_{130} = [2,305 - 0,842.0,41.0,842 + 1,005 - 0,842 + 0,842.0,41]
$$
  
\n
$$
L_{130} = [2,728 + 0,801]
$$
  
\n
$$
L_{130} = 3,53mH.km^{-1}
$$
 (2.4.3.3)

$$
L_{III-vz} = \left[ L_{III} - \frac{(L_{IIvz} \cdot L_{IIvz}) + L_{vzvz} - L_{IIvz} - L_{IIvz}}{L_{vzvz}} \right]
$$
  
\n
$$
L_{III-vz} = \left[ 2,305 - \frac{(1,0017.1,0017) + 2,44 - 1,0017 - 1,0017}{2,44} \right]
$$
\n(2.4.3.4)

$$
L_{ll1-vz} = 1,714834\,mH\,km^{-1}
$$

$$
L_{1212-vz} = \left[ L_{1212} - \frac{(L_{12vz} \cdot L_{12vz}) + L_{vzvz} - L_{12vz} - L_{12vz}}{L_{vzvz}} \right]
$$
  
\n
$$
L_{1212-vz} = \left[ 2,305 - \frac{(0,9101.0,9101) + 2,44 - 0,9101 - 0,9101}{2,44} \right]
$$
\n(2.4.3.5)

$$
L_{l2l2-vz} = 1,711524\,mH\,km^{-1}
$$

$$
L_{1313-\nu z} = \left[ L_{1313} - \frac{(L_{13\nu z} \cdot L_{13\nu z}) + L_{\nu z \nu z} - L_{13\nu z} - L_{13\nu z}}{L_{\nu z \nu z}} \right]
$$
\n
$$
L_{1313-\nu z} = \left[ 2,305 - \frac{(0,8421.0,8421) + 2,44 - 0,8421 - 0,8421}{2,44} \right]
$$
\n
$$
(2.4.3.6)
$$

$$
L_{1313-\nu z} = 1,704618\,mH\,km^{-1}
$$

$$
L_{112-yz} = \left[ L_{112} - \frac{(L_{112} \cdot L_{112}) + L_{vzyz} - L_{112} - L_{112}}{L_{vzyz}} \right]
$$
  
\n
$$
L_{112-yz} = \left[ 1,083 - \frac{(1,083.1,083) + 2,44 - 1,083 - 1,083}{2,44} \right]
$$
  
\n
$$
L_{112-yz} = 0,490012mH.km^{-1}
$$
\n(2.4.3.7)

$$
2016
$$

$$
L_{1113-yz} = \left[ L_{1113} - \frac{(L_{1113} \cdot L_{1113}) + L_{vzyz} - L_{1113} - L_{1113}}{L_{vzyz}} \right]
$$
\n
$$
L_{1113-yz} = \left[ 0.951 - \frac{(0.951 \cdot 0.951) + 2.44 - 0.951 - 0.951}{2.44} \right]
$$
\n(2.4.3.8)

$$
L_{ll13-vz} = 0,359852 mH. km^{-1}
$$

$$
L_{1213-vz} = \left[ L_{1213} - \frac{(L_{1213} \cdot L_{1213}) + L_{\nu z \nu z} - L_{1213} - L_{1213}}{L_{\nu z \nu z}} \right]
$$
  
\n
$$
L_{1213-vz} = \left[ 1,084 - \frac{(1,084 \cdot 1,084) + 2,44 - 1,084 - 1,084}{2,44} \right]
$$
  
\n
$$
L_{1213-vz} = 0,490944 \, mH \cdot km^{-1}
$$
\n(2.4.3.9)

$$
L_0 = \frac{1}{3} \left[ (L_{111-12} + L_{1212-12} + L_{1313-12}) + 2 \left( L_{1112-12} + L_{1113-12} + L_{1213-12} \right) \right]
$$
  
(2.4.3.10)  

$$
L_0 = \frac{1}{3} \left[ (1,714834 + 1,711524 + 1,704618) + 2 \left( 0,490012 + 0,359852 + 0,490944 \right) \right]
$$
  

$$
L_0 = 2,604197 \, mH \, km^{-1}
$$

$$
X_0 = \omega L_0 = 2 \pi f L_0 = [2.3, 141592654.50.0, 002604197]
$$
\n
$$
X_0 = 0.818 \Omega \cdot km^{-1}
$$
\n(2.4.3.11)

#### **2.4.4 Výpočet vlastních a vzájemných kapacit**

 Pro výpočet dílčích součinitelů kapacit použiji kombinace vzorců pro jednotlivé fáze a zemní lano (2.1.1) a (2.1.2),  $D_{kk} = D_{1111} = D_{1212} = D_{1313}$  a  $D_{km}$  se rovná všem vzájemným kombinacím fázových vodičů, ale navíc i jednotlivých fázových vodičů vůči zemnímu lanu [12].

$$
D_{111} = \left[ \frac{1}{0.0242.1} \cdot \log \frac{2.21.4}{9.6.10^{-3}} \right] = 41,322.3,649 = 150,783 \, \text{km.} \, \mu \text{F}^{-1}
$$

$$
D_{1212} = \left[ \frac{1}{0.0242.1}, \log \frac{2.18.0}{9,6.10^{-3}} \right] = 41,322.3,574 = 147,684km, \mu F^{-1}
$$
  
\n
$$
D_{1313} = \left[ \frac{1}{0.0242.1}, \log \frac{2.14.6}{9,6.10^{-3}} \right] = 41,322.3,483 = 143,924km, \mu F^{-1}
$$
  
\n
$$
D_{\text{max}} = \left[ \frac{1}{0.0242.1}, \log \frac{2.24.7}{9,6.10^{-3}} \right] = 41,322.3,711 = 153,364km, \mu F^{-1}
$$
  
\n
$$
D_{\text{max}} = \frac{1}{0.0242.1}, \log \frac{\sqrt{(4.21,4.18,0 + 3,517^2)}}{3,517} = 41,322.1,0494 = 43,363km, \mu F^{-1}
$$
  
\n
$$
D_{\text{max}} = \frac{1}{0.0242.1}, \log \frac{\sqrt{(4.21,4.14,6 + 6,801^2)}}{6,801} = 41,322.0,723 = 29,875km, \mu F^{-1}
$$
  
\n
$$
D_{\text{max}} = \frac{1}{0.0242.1}, \log \frac{\sqrt{(4.21,4.14,6 + 3,493^2)}}{3,493} = 41,322.0,723 = 29,875km, \mu F^{-1}
$$
  
\n
$$
D_{\text{max}} = \frac{1}{0.0242.1}, \log \frac{\sqrt{(4.21,4.18,0 + 6,801^2)}}{5,0} = 41,322.0,970 = 40,082km, \mu F^{-1}
$$
  
\n
$$
D_{\text{max}} = \frac{1}{0.0242.1}, \log \frac{\sqrt{(4.21,4.18,0 + 6,809^2)}}{5,0} = 41,322.0,767 = 31,693km, \mu F^{-1}
$$
  
\n<math display="block</math>

Pro výpočet jednotlivých kapacit použiji sestrojenou matici [D] pro dvojité vedení s jedním zemním lanem (2.1.5), do které vložím vypočítané jednotlivé součinitele.

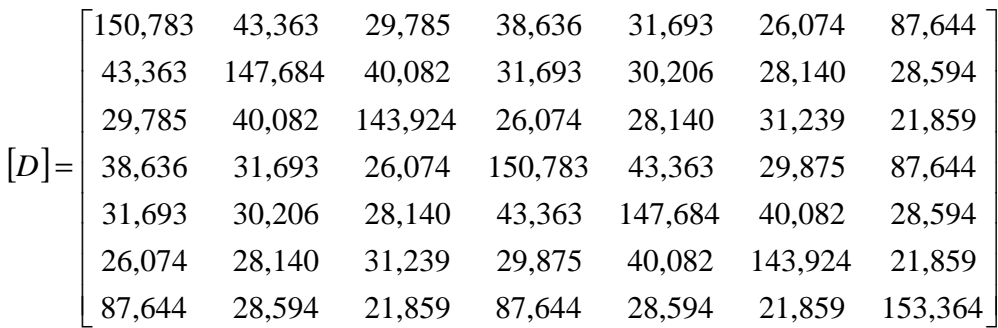

Provedu sestrojení inverzní [c] matice z matice [D], tedy  $c=[D]$ <sup>1</sup> a posléze uvádím pro kontrolu výsledek jednotkové matice [E]=[D].[c].

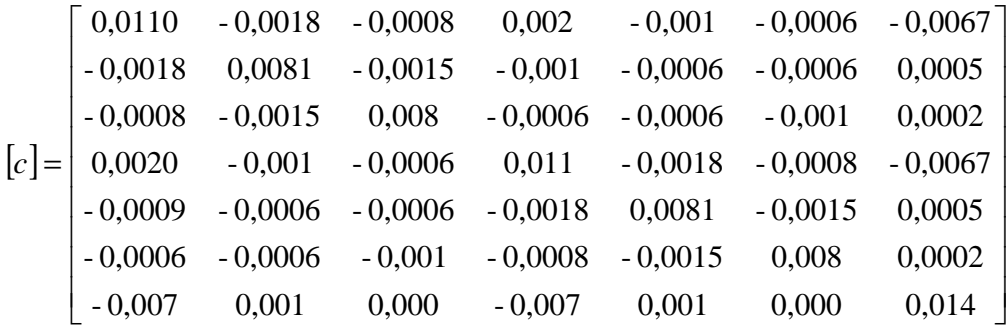

Z důvodu velikosti nulových nezaokrouhlených hodnot z původních hodnot na 17 desetinných míst v matici, uvádím jednotkovou matici zaokrouhlenou na 1 desetinné místo.

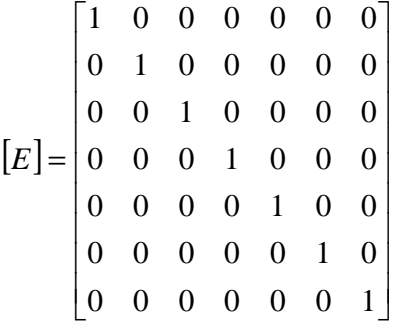

Pro výpočet jednotlivých kapacit jsem provedl redukci matice [D] 7x7 se zemním lanem na matici redukovanou [D]<sub>red</sub> tzn. bez zemního lana 6x6. Následně jsem sestrojil matici inverzní  $[c]_{red}.$ 

$$
[D]_{red} = \begin{bmatrix} 150,783 & 43,363 & 29,785 & 38,636 & 31,693 & 26,074 \\ 43,363 & 147,684 & 40,082 & 31,693 & 30,206 & 28,140 \\ 29,785 & 40,082 & 143,924 & 26,074 & 28,140 & 31,239 \\ 38,636 & 31,693 & 26,074 & 150,783 & 43,363 & 29,875 \\ 31,693 & 30,206 & 28,140 & 43,363 & 147,684 & 40,082 \\ 26,074 & 28,140 & 31,239 & 29,875 & 40,082 & 143,924 \end{bmatrix}
$$

$$
\begin{bmatrix}\nc_{\text{1}_{\text{red}}} \\
c_{\text{1}_{\text{red}}} \\
-0.00159 & 0.00806 & -0.00152 & -0.00071 & -0.00063 & -0.00063 \\
-0.00159 & 0.00806 & -0.00152 & -0.00071 & -0.00063 & -0.00063 \\
-0.00070 & -0.00152 & 0.00795 & -0.00049 & -0.00063 & -0.00102 \\
-0.00124 & -0.00071 & -0.00049 & 0.00778 & -0.00159 & -0.0007 \\
-0.00072 & -0.00063 & -0.00063 & -0.00159 & 0.008055 & -0.00152 \\
-0.00049 & -0.00063 & -0.00102 & -0.0007 & -0.00152 & 0.00795\n\end{bmatrix}
$$

Do vzorců (2.1.6) až (2.1.21) pro výpočty jednotlivých kapacit a po numerických úpravách jsem vložil jednotlivé hodnoty z matice  $[c]_{red}$  a vypočítal. Provedu úpravu parametrů  $C_a = c_{11}$ ,  $C_b=C_{12}$ ,  $C_c=C_{13}$ ,  $caa=c_{1111}$ ,  $c_{ab}=c_{1112}$ ,  $c_{ac}=c_{1313}$ ,  $c_{aA}=c_{13L1}$ ,  $c_{aB}=c_{11L2}$ ,  $c_{aC}=c_{11L3}$ ,  $c_{bb}=c_{1212}$ ,  $c_{ab}=c_{1112}$ ,  $c_{bc}=c_{1213}, c_{bA}=c_{12L1}, c_{bB}=c_{12L2}, c_{bC}=c_{12L3}, c_{ac}=c_{1113}, c_{ca}=c_{1311}, c_{bc}=c_{1213}, c_{cA}=c_{13L1}, c_{cB}=c_{13L2}, c_{cC}=c_{13L3}$ a dosadím. Za jednotlivými kapacitami jsem spočítal provozní kapacitu (2.4.4.1) a kapacitní susceptanci (2.4.4.2).

$$
C_{I1} = \left[c_{I1I1} + c_{I1I2}.\overline{b} + c_{I1I3}.\overline{c} + c_{I1L1}.\overline{A} + c_{I1L2}.\overline{B} + c_{I1L3}.\overline{C}\right]
$$
  

$$
C_{I1} = \left[\begin{matrix} c_{11I1} + c_{I1I2}.(b.\cos\beta + jb.\sin\beta) + c_{I1I3}.(c.\cos\gamma + jc.\sin\gamma) + c_{I1L1}.1 + \\ + c_{I1I2}.(b.\cos\beta + jb.\sin\beta) + c_{I1IL3}.(c.\cos\gamma + jc.\sin\gamma)\end{matrix}\right]
$$

$$
C_{11} = \left[ c_{1111} + c_{1121} - \frac{1}{2} \left( c_{1112} + c_{1113} + c_{1122} + c_{1123} \right) + j \cdot \frac{\sqrt{3}}{2} \left( -c_{1112} + c_{1113} - c_{1122} + c_{1123} \right) \right]
$$

$$
C_{11} = 0,00828997 + j0,000967 = \sqrt{0,00828997^2 + 0,000967^2}
$$
  

$$
C_{11} = 0,008346207 \mu \text{F} \cdot \text{km}^{-1} = 8,346207 \, \text{nF} \cdot \text{km}^{-1}
$$

$$
C_{12} = \left[c_{1212} + c_{1112} \cdot \overline{b}^{-1} + c_{1213} \cdot \overline{b}^{-1} \cdot \overline{c} + c_{1211} \cdot \overline{b}^{-1} \cdot \overline{A} + c_{1212} \cdot \overline{b}^{-1} \cdot \overline{B} + c_{1213} \cdot \overline{b}^{-1} \cdot \overline{C}\right]
$$
  

$$
C_{12} = \left[c_{1212} + c_{1212} - \frac{1}{2} \cdot (c_{1211} + c_{1213} + c_{1211} + c_{1213}) + j \cdot \frac{\sqrt{3}}{2} (c_{1211} - c_{1213} + c_{1111} - c_{1213})\right]
$$

 $1 - 0.65054 \times E$  km<sup>-1</sup>  $C_{12} = 0,00965054 \,\mu\text{F}$ .km<sup>-1</sup> = 9,65054 nF.km<sup>-1</sup>

$$
C_{13} = \left[c_{1313} + c_{1311} \cdot \overline{c}^{-1} + c_{1213} \cdot \overline{b} \cdot \overline{c}^{-1} + c_{1311} \cdot \overline{c}^{-1} \cdot \overline{A} + c_{1312} \cdot \overline{c}^{-1} \cdot \overline{B} + c_{1313} \cdot \overline{c}^{-1} \cdot \overline{C}\right]
$$
  

$$
C_{13} = \left[c_{1313} + c_{1313} - \frac{1}{2} \cdot (c_{1311} + c_{1213} + c_{1311} + c_{1312}) + j \cdot \frac{\sqrt{3}}{2} (-c_{1311} + c_{1213} - c_{1311} + c_{1312})\right]
$$

 $^{1} - 8.64025 \,\mathrm{sF}$  km<sup>-1</sup>  $C_{13} = 0,00864025 \ \mu\text{F} \cdot \text{km}^{-1} = 8,64025 \ n\text{F} \cdot \text{km}^{-1}$ 

Vlastní kapacity vodičů C<sub>11</sub>=C<sub>L1</sub>, C<sub>12</sub>=C<sub>L2</sub>, C<sub>13</sub>=C<sub>L3</sub>

$$
C = \left[\frac{1}{3} \cdot (c_{11} + c_{12} + c_{13})\right] = \left[\frac{1}{3} \cdot (8,346207 + 9,65054 + 8,64025)\right] = 8,880619nF.km^{-1}
$$
\n
$$
B = \varpi.C = 2 \cdot \pi \cdot f.C = 2.3,1415926535.50.8,880619.10^{-9} = 2,791 \mu S.km^{-1}
$$
\n
$$
(2.4.4.1)
$$
\n
$$
(2.4.4.2)
$$

### **2.4.5 Výpočet netočivé složky kapacit Cl10, Cl20, Cl30 a kapacitní susceptance B<sup>0</sup>**

Pro výpočet netočivé složky kapacit [13] použiji vzorce (2.4.5.1) a (2.4.5.4).

$$
C_{I10} = [c_{I1I1} + c_{I1I2} + c_{I1I3} + c_{I1L1} + c_{I1L2} + c_{I1L3}]
$$
\n
$$
C_{I10} = [0,007779 - 0,00159 - 0,0007 - 0,00124 - 0,00072 - 0,00049]
$$
\n
$$
C_{I10} = 0,00304999 \ \mu F. km^{-1} = 3,04999 \ nF. km^{-1}
$$
\n
$$
(2.4.5.1)
$$

$$
C_{120} = [c_{1212} + c_{1211} + c_{1213} + c_{1211} + c_{1212} + c_{1213}]
$$
\n
$$
C_{120} = [-0.00159 + 0.008055 - 0.00152 - 0.00071 - 0.00063 - 0.00063]
$$
\n
$$
C_{120} = 0.0029609 \ \mu\text{F} \cdot \text{km}^{-1} = 2.9609 \ n\text{F} \cdot \text{km}^{-1}
$$
\n
$$
(2.4.5.2)
$$

$$
C_{130} = [c_{1313} + c_{1311} + c_{1213} + c_{13L1} + c_{13L2} + c_{13L3}]
$$
\n
$$
C_{130} = [-0,0007 - 0,00152 + 0,007951 - 0,00049 - 0,00063 - 0,00102]
$$
\n
$$
C_{130} = 0,0035838 \ \mu\text{F} \cdot \text{km}^{-1} = 3,5838 \ n\text{F} \cdot \text{km}^{-1}
$$
\n(2.4.5.3)

$$
C_0 = \left[\frac{1}{3} \cdot (c_{110} + c_{120} + c_{130})\right] = \left[\frac{1}{3} \cdot (0.00304999 + 0.0029609 + 0.00358388)\right]
$$
\n
$$
C_0 = 0.00319827 \ \mu\text{F} \cdot \text{km}^{-1} = 3.19827 \ n\text{F} \cdot \text{km}^{-1}
$$
\n
$$
B_0 = \overline{\omega}.C = 2 \cdot \pi \cdot f \cdot C_0 = 2.3,1415926535. \ 50.3,19827.10^{-9}
$$
\n
$$
B_0 = 1,0047 \ \mu\text{S} \cdot \text{km}^{-1}
$$
\n
$$
(2.4.5.5)
$$

#### **2.4.6 Výpočet rezistance**

Pro výpočet rezistance použiji vzorečky (2.3.1) až (2.3.14). Pro lano AlFe 6 ∅185mm odpovídá [1] pro Al 183,78mm<sup>2</sup> a pro Fe 31,67mm<sup>2</sup>, l=1000m  $\rho_{Al}=0,130\mu\Omega m = 0,130*1000=130\mu\Omega m.km^{-1}$  $\rho_{Fe}$ =0,02941 $\mu\Omega$ m = 0,02941\*1000=29,41 $\mu\Omega$ m.km<sup>-1</sup> *km*  $S_{A}$  + *S*  $R_{AIFe} = \frac{\rho_{Al} . S_{Al} + \rho_{Fe} . S}{S}$ *Al Fe*  $A_{AFE} = \frac{P_{AI} \cdot B_{AI} + P_{Fe} \cdot B_{Fe}}{S_{AI} + S_{Fe}} = \frac{29,41,103,10 + 150,31,01}{183,78 + 31,67} = 44,196 \mu\Omega.$  $\frac{S_{Al} + \rho_{Fe} S_{Fe}}{S_{Al}} = \frac{29,41.183,78 + 130.31,67}{130,78,78 + 130.31,67} = 44,196 \mu\Omega$ +  $=\frac{29,41.183,78+}{100,78}$ +  $=\frac{\rho_{Al} S_{Al} + \rho_{Fe} S_{Fe}}{g} = \frac{29,41.183,78 + 130.31,67}{29,400,78,183,78} = 44,196 \mu s$  $0,239\Omega.km^{-1}$ 185  $=\frac{\rho_{\text{AlFe}}}{g}=\frac{44,196}{105}=0,239\Omega.km^{-1}$ *S*  $R_{SS} = \frac{P_{AlFe}}{S}$ ρ

Výpočet násobného koeficientu **k<sup>s</sup>**

$$
m = \sqrt{\frac{\mu f. 10^3}{2.R}} = \sqrt{\frac{4 \pi . 10^{-7} .50}{2.0,239.10^{-3}}} = 0,362
$$

Pokud m < 1,2 potom

$$
k_s = 1 + \frac{m^4}{12} + \frac{m^8}{180} + \frac{m^{12}}{2442} = \frac{0.362^4}{12} + \frac{0.362^8}{180} + \frac{0.362^{12}}{2442} = 1,00143
$$

Výpočet násobného koeficientu **k**<sup>υ</sup>

$$
\alpha_{Al} = 4,03.10^{-3} \text{ K}^{-1}
$$
\n
$$
\beta_{Al} = 1,1.10^{-6} \text{ K}^{-1}
$$
\n
$$
\alpha_{Fe} = 4,5.10^{-3} \text{ K}^{-1}
$$
\n
$$
\beta_{Fe} = 9.10^{-6} \text{ K}^{-1}
$$
\n
$$
K_v = 1 + \alpha(v - v20) + \beta(v - v20)^2 = 1 + 4,03.10^{-3} (15 - 20) + 1,1.10^{-6} (15 - 20)^2 = 0,9798
$$

Výpočet násobného koeficientu **k<sup>e</sup>**

a<sub>n</sub> výška závitu, dosadím 1. D<sub>n</sub> odpovídá 8,28mm. d je průměr vodiče, dosadím 1,5mm.

$$
k_e = \frac{\sqrt{a_n^2 + (D_n - d)^2 \cdot \pi^2}}{a_n} = \frac{\sqrt{1^2 + (8,28 - 1,5)^2 \cdot 3,141592654^2}}{1} = 1,0213
$$

Výpočet násobného koeficientu **k<sup>p</sup>**

Námrazu neuvažuji, u nás nejsou těžké námrazové oblasti. Střední vzdálenost stožárů [3] je 220m.

$$
y = \frac{g_1}{S} = \frac{6,22}{215,45} = 0,02887 N.m^{-1}.mm^{-2}
$$

$$
c = \frac{\sigma_H}{y.z} = \frac{92}{0.02887.1} = 3186,72
$$

22113, 2.3186,72 2.3186,72, sinh  $\frac{220}{2.3186}$ 2  $= 2c \sinh \frac{\alpha}{2} = 2.3186,72 \sinh \frac{226}{2.3186,72} =$ *c*  $l_p = 2c \cdot \sinh \frac{a}{2}$ 

$$
k_p = \frac{lp}{a} = \frac{221,13}{220} = 1,005
$$

1  $R_1 = R_{ss} k_u k_s k_e k_p = 0,239.1,00143.0,9798.1,0213.1,005 = 0,2406995 \Omega.km^{-1}$ 

$$
R_{\text{zem}} = \pi^2 . f . 10^{-7} = 3,141592654^2 . 50.10^{-7} = 4,94.10^{-2} \Omega . km^{-1}
$$
  

$$
R_0 = R_1 + 3.R_{\text{zem}} = 0,2407 + 3.0,0494 = 0,3880 \Omega . km^{-1}
$$

## **3 Provedení měření parametrů vedení přístrojem Omicron CPC-100 a porovnejte naměřené a vypočítané hodnoty**

#### **3.1 Měřící souprava**

 Měřící souprava se skládá z testovacího řídícího systému CPC-100, který je hlavním ovládacím blokem celé soupravy [9]. Dále se skládá z vazební jednotky CP CU1 (Booster), která slouží k výkonovému propojení s vedením přes zemnící jednotku CP GB1, a zároveň při aktivování vazební jednotky ovládací jednotkou vybuzení hodnot napětí a proudů dle zadaných vstupních hodnot. Obrázek 5. je překreslen autorem textu a zobrazuje blokové schéma měřící soupravy. Všechny následující obrázky včetně fotografií byly pořízeny autorem textu.

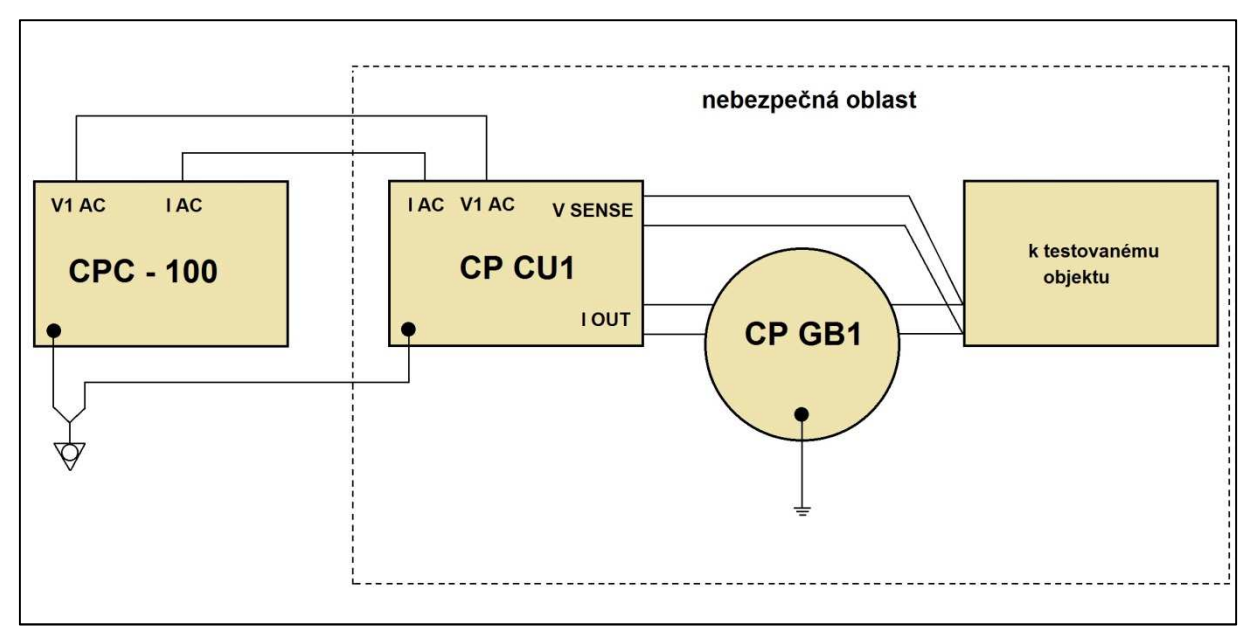

Obrázek 5. M*ěř*ící souprava

Proudový výstupní rozsah měřící soupravy je 10A, 20A, 50A nebo 100A. Napěťový výstupní rozsah je 500V pro volbu proudového rozsahu 10A, 250V pro rozsah 20A, 100V pro 50A a 50V pro proudový rozsah 100A. Maximální výkon přístroje je 5000VA při napájecím napětí 230V AC. Technická specifikace měřícího přístroje je uvedena v příloze D. Přístroj je primárně určen pro měření impedance vedení a kabelů, dále pro měření činitele k, měření vazeb mezi silovými a signálovými vedeními a měření zemní impedance. Zemnící jednotka má funkci svodiče přepětí a zároveň slouží pro ochranu pracovníka, který měření provádí, a to

před nebezpečným přepětím během měření na venkovních vedeních, nebo v případě neočekávané události na vedení. Na obrázku 6. je ovládací a řídící zařízení CPC-100, ovládací software - systém je firmy Omicron. Je jednoduchý a intuitivní pro nastavování vstupních parametrů. Horní část obsahuje multifunkční klávesnici pro nastavování vstupních parametrů a otočný volič pro pohyb v ovládacím menu na displeji, a jednotlivých podvolbách. Displej zobrazuje podrobné informace a při měření zobrazuje jak jednotlivé volby s grafickým zapojením pro jednotlivé fáze měření, které jsou důležité a je nutno je dodržet, aby měření bylo úspěšné. Displej dále zobrazuje i naměřené hodnoty po ukončení jednotlivých částí měření. Obsahuje zapínací tlačítko, dále jsou umístěny signalizační kontrolky stavu zap/vyp, jejichž signalizace je důležitá pro bezpečnost obsluhy měření a obsluhy zajišťování vedení vvn. Jsou vyvedeny různé výstupní napěťové a proudové konektory, které se propojují se zařízením CP CU1 (Booster), který slouží jako zesilovač, a které se zapojují dle toho, co chceme měřit. Zařízení má implementován také bezpečnostní STOP vypínač pro případ nutného rychlého vypnutí.

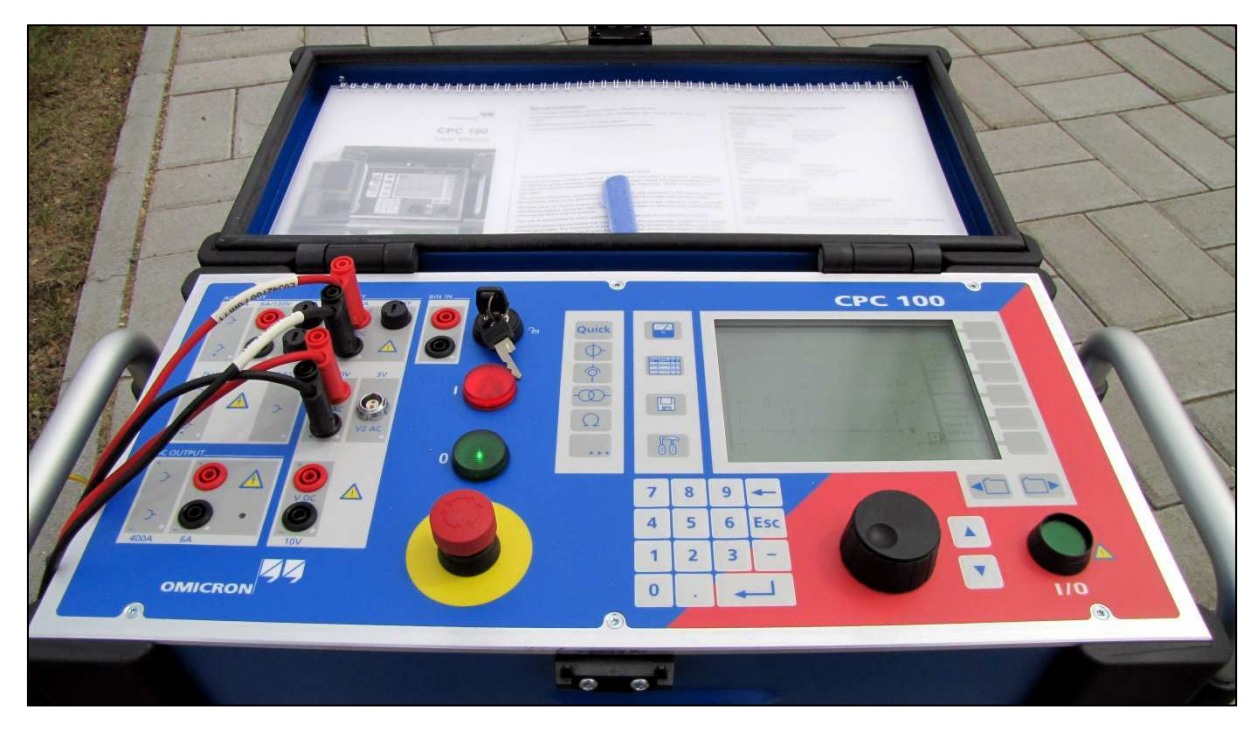

Obrázek 6. CPC-100 *Ř*ídící a ovládací panel p*ř*ístroje

Levá boční strana obsahuje dle obrázku 7. datový kabel, který je připojen s CP CU1, kterým se aktivuje Booster s vybavením patřičných napěťových a proudových hodnot v konkrétním čase. Zároveň se také přenáší naměřené hodnoty do CPC-100, kde se ukládají do souboru

v paměti přístroje. Je přivedeno napájecí napětí pro přístroj, a nechybí hlavní vypínač. Nutností je zemnící svorka pro připojení uzemnění pro vyrovnání potenciálu, které je nutné pro ochranu samotného přístroje. Výrobní číslo CPC-100 je LC328S.

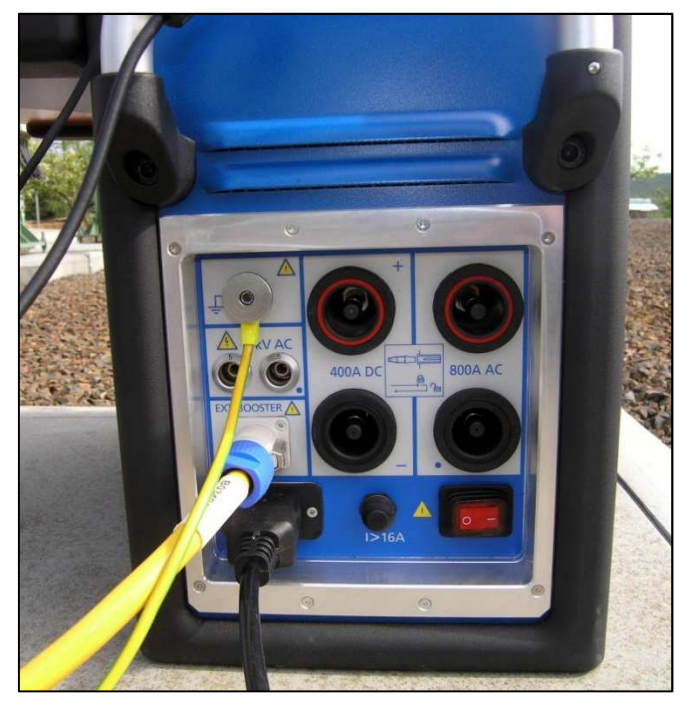

Obrázek 7. CPC-100 Bo*č*ní levá strana p*ř*ístroje

Pravá boční strana obsahuje konektory pro přímé propojení s PC sériovým rozhraním, ve kterém se povyšuje BIOS a softwarová verze. Na obrázku 8. je dále implementován síťový konektor RJ-45, pro přímé nastavování a ovládání z terminálu. Pro uložení naměřených dat a export dat složí konektor USB.

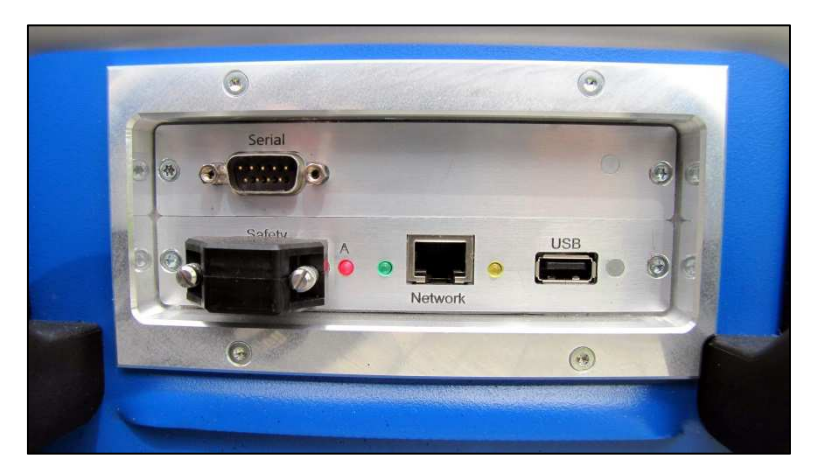

Obrázek 8. CPC-100 bo*č*ní pravá stran p*ř*ístroje

Další zařízení měřící soupravy je zařízení CP CU1 (Booster) sloužící jako výkonový zesilovač napětí a proudu. Booster obsahuje uvnitř převodové transformátory napětí a proudu. Horní strana přístroje má přepínač proudového rozsahu, který se nastavuje dle délky vedení a tím pádem patřičném výkonovém poměru vybavovacího napětí vůči vybavovacímu proudu s patřičnými konektrory výstupního napětí a proudu pro měření impedance na vedení vvn. Na obrázku 9. jsou také napěťové a proudové vstupy, které jsou přivedeny z řídícího a ovládacího zařízení CPC-100. Voltmetr zobrazuje aktuální informaci o napětí, které je při měření vybavováno do vedení vvn. Zařízení rovněž implementuje konektor pro datový přenos informací z měření do paměti řídící jednotky CPC-100. Osazen je také konektor pro uzemnění zařízení na uvedení na stejný potenciál. Výrobní číslo CP CU1 je EL280J.

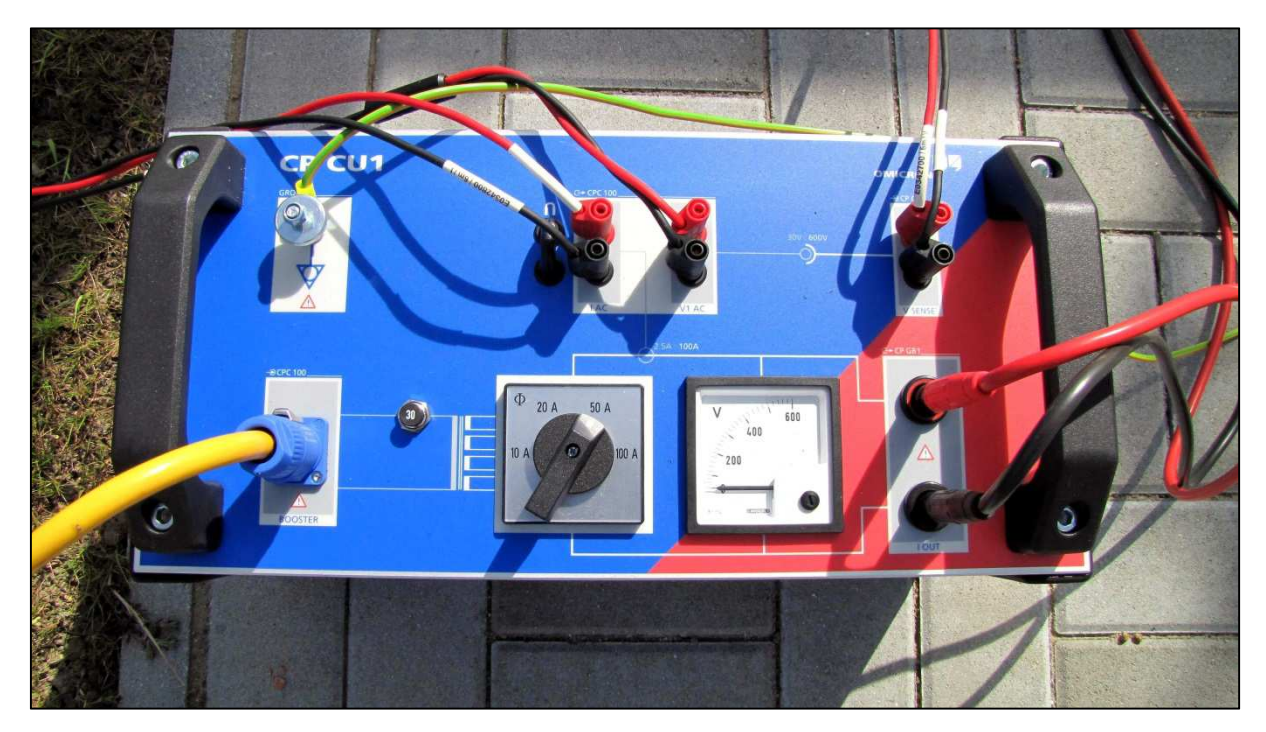

Obrázek 9. CP CU1 výkonový zesilova*č* nap*ě*tí a proudu

Důležitou součástí soupravy je zemnící jednotka, bez které by nebylo možné měření provést. V první řadě zabezpečuje bezpečnost obsluhy měření při náhodné poruše zařízení, nebo při nenadálých provozních stavech a jevech. Zemnící jednotka uvnitř má implementovány svodiče přepětí pro každou fázi. Pro správné měření zajišťuje vybavování napětí a proudů pro patřičné kombinace fází (1f a 3f) a z toho plynoucí dle změřených hodnot správný přepočet impedance vedení v reálném stavu.

Na zemnící jednotku se na svorníky připojují výkonové vodiče, které jsou připojeny na jednotlivé vodiče fází konkrétního vedení. Dále se pak na patřičné svorníky paralelně připojí kombinace konkrétní měřené fáze (L1,L2,L3) vůči zemi. Zemnící jednotka je zobrazena na obrázku 10. včetně připojení všech vodičů, tzn. uzemňovacího vodiče, výkonových vodičů k jednotlivým fázovým vodičům vedení. Nechybí paralelní připojení patřičné kombinace měření z výstupu výkonového zesilovače CP CU1. Výrobní číslo CP GB1 je FB301V.

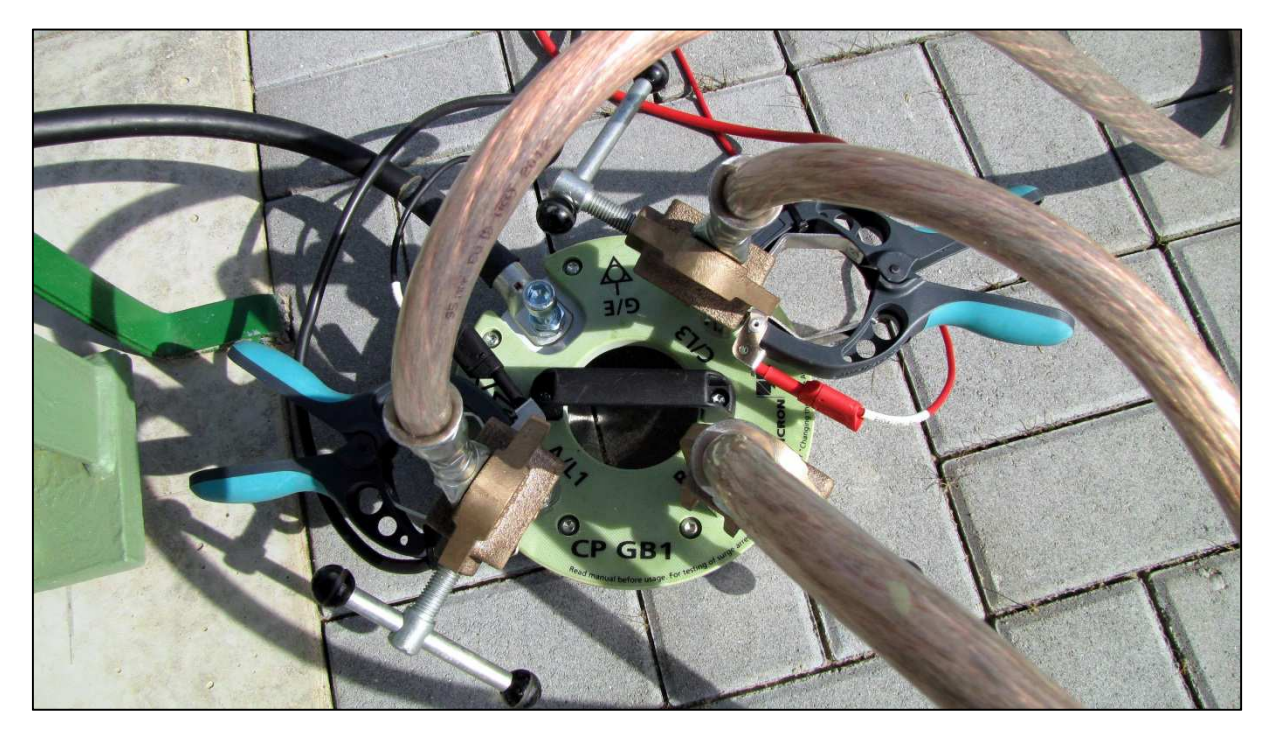

Obrázek 10. CP GB1 Propojení vodi*čů* se svorníky zemnící jednotky

Důležitým doplňkem v příslušenství kromě propojovacích vodičů a datového kabelu mezi zařízeními CPC-100 a CP CU1 je i zkratovací kabel třípolový, který je na obrázku 11.

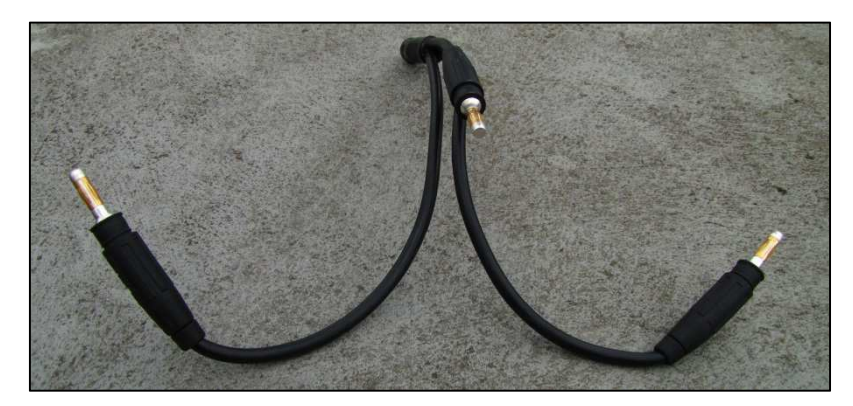

Obrázek 11. Zkratovací kabel t*ř*ípolový

Nutností pro správné měření je použití na začátku měření klešťového ampérmetru firmy TENMARS pro střídavý proud z důvodu změření zbytkového indukovaného protékajícího proudu při uzemněném vedení. Sériové číslo klešťového ampérmetru je 100103530, zobrazeného na obrázku 12.

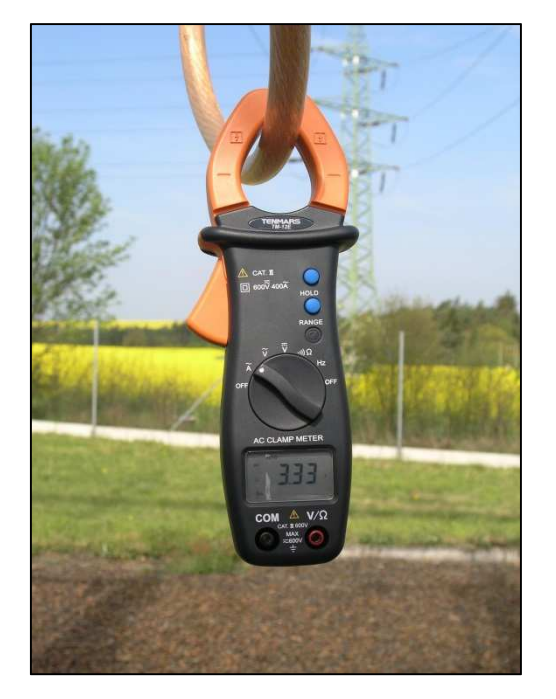

Obrázek 12. Kleš*ť*ový ampérmetr TENMARS

#### **3.2 Postup měření a schéma zapojení**

 V den prováděného měření, změříme před samotným měřením venkovní teplotu zkalibrovaným teploměrem Greisinger GMH 3710, výrobní číslo 22704. Patřičné vedení, na kterém budeme provádět měření impedance vedení, se obustranně odpojí a na obou stranách uzemní. Klešťovým ampérmetrem změříme zbytkové - zemní proudy, které tečou vedením jednotlivých fází. Dle těchto hodnot a zjištěné délce konkrétního vedení z GISu dosadíme do vzorce, pro odhadnuté napětí na otevřeném vedení.

 $U_{\text{odhad}} = I_{\text{mer}}.0, 4.2. l_{\text{ved}}[V]$ 

Dle odhadnutého napětí na otevřeném vedení určíme nastavení výstupní proudové hodnoty, kterou nastavíme na zařízení CP CU1 na přepínači proudového rozsahu. Podle zadané volby

proudového rozsahu, vyplníme v nastavení připravené zkoušky v zařízení CPC-100. Principielní schéma zapojení měřící soupravy s projením na vedení a uzemněním vedení na konci je znázorněno na obrázku 13., který je překreslen autorem textu. Na straně měření se bude vedení postupně uzemňovat a odzemňovat, z důvodu postupného přepojování na konkrétní fáze vedení.

![](_page_41_Figure_4.jpeg)

Obrázek 13. Schéma propojení m*ěř*ící soupravy s vedením 110kV

Při spuštění měření se na displeji zobrazuje i průvodce jednotlivými částmi zkoušky, tzn. že nás přístroj informuje, kterou z patřičných kombinací fáze proti zemi, fáze proti fázi, nebo všech fází proti zemi, bude vybavovat. Obrázek 14. ukazuje zobrazení průvodce se schématem zapojení, které je důležité, z důvodu celého měření a byly tak získány reálné informace o parametrech vedení.

![](_page_41_Figure_7.jpeg)

Obrázek 14. Znázorn*ě*ní pr*ů*vodce - zapojení pat*ř*i*č*né kombinace L1-L3.

Pro konkrétní paralelní připojení vodičů z CP CU1 na zemnící jednotku CP GB1, která je připojena výkonovými vodiči na měřené vedení, jehož konec je na druhé straně uzemněn, se vždy linka musí uzemnit i na místě, kde provádíme měření, z důvodu bezpečnosti obsluhy měření, která propojení provádí, tak i pro ochranu měřící soupravy a jejich jednotlivých komponentů. Po připojení vodičů k CP GB1 opustí osoba provádějící měření prostor, kde je provedeno uzemnění vývodu a přesune se do bezpečného prostoru, kde je umístěna řídící a ovládací jednotka CPC-100. Vývod se odzemní jen na straně, kde probíhá měření. Spustíme zkoušku pro první kombinaci L1-E. Obrázek 15. zobrazuje změřené parametry vedení při měření mezifázové kombinace L2-L3.

|               | Schemati 13 Kulla |                                 |                  | Schema 1.24.3   124.53 |       |            | Add         |
|---------------|-------------------|---------------------------------|------------------|------------------------|-------|------------|-------------|
| <b>CJ150A</b> |                   | $ \frac{1}{20}$ $\frac{1}{20}$  |                  | Repeat                 |       | A          | State       |
| 适             | H2                |                                 | Trigger   Thresh |                        |       | ×          | United      |
| 50,00         | 90.00             | No Trigger                      |                  | n/a                    | 2.000 |            | <b>Last</b> |
| 40.00         | 110.00            | No Trigger                      |                  | na                     | 2,000 |            | Manual      |
|               | 30.00 130.00      |                                 |                  | No Trigger 5 n/a 2,000 |       |            | Trigger     |
| <b>CT</b> sel | $v_{\rm c}$       | <b>IVT</b> sei                  | ÷                | R.X                    | w     | 事          |             |
| A             | $\bullet$         | <b>AV</b>                       | o.               | $\Omega$               | Ω.    | <b>E</b> A |             |
| 6,1688        |                   | 0.00 173.42 77.13 6.2616 27.406 |                  |                        |       |            |             |
| 5,0460        | $0.00$ 172.05     |                                 |                  | 79.32 6.3189 33.506    |       |            |             |
| 4,201         | <b>START OF</b>   |                                 |                  |                        |       | w          | Back to     |
| Assessed n/a  |                   |                                 |                  |                        |       |            | Top         |

Obrázek 15. Nam*ěř*ené mezifázové hodnoty L2-L3.

Po proběhnutí měření přístroj přestane vybavovat patřičné napětí a proudy a informuje nás o další kombinaci, kterou musíme zapojit. Vedení se uzemní na naší straně, provedeme zapojení dle průvodce na displeji, přesuneme se k řídícímu přístroji, manipulant nám linku odzemní na naší straně, můžeme potvrdit funkci pro vybavení napěťových a proudových hodnot do vedení. Po ukončení provedeme úkony, které jsou zmíněny výše a připravíme pro další kombinaci měření.

Až provedeme měření ve všech kombinacích, tzn. L1-E, L2-E, L3-E, L1-L2, L2-L3, L3-L1 a následném propojení všech fází proti zemi L1L2L3-E je konec měření. Z řídící jednotky se následně vyexportuje soubor s měřením, kde jsou zaznamenány změřené hodnoty.

![](_page_43_Picture_2.jpeg)

Obrázek 16. Venkovní pracovišt*ě* pro m*ěř*ení impedance vedení

Obrázek 16. zobrazuje venkovní pracoviště na transformovně s rozložením všech prvků s propojením všech vodičů a připojení výkonových vodičů na vedení . Provedl jsem měření na transformovně Holýšov, na vedení V1272 Přeštice a V1274 Stříbro. Na transformovně Vranov jsem změřil vedení V1273 Stříbro a V1271 Přeštice.

Při měření impedance vedení jsem musel dodržovat bezpečnost práce na elektrickém zařízení a zvýšenou opatrnost z důvodu postupného uzemňování a odzemňování na straně měřeného vedení. Uzemňování a odzemňování vedení prováděla osoba pověřená pro manipulace. Po ukončení měření a odpojení měřící soupravy včetně příslušenství bylo vedení uvedeno do provozního stavu.

Data ze všech měření jsem uložil v CPC-100 do souboru formátu XLSM. Aby bylo možné následné zpracování dat, je nutné vyexportovat z CPC-100 například na USB disk do formátu XML. Následně pomocí software CPC-100 Excel File Loader jsem soubor naimportoval a převedl do formátu XLS. Soubor ve formátu XLS obsahuje několik záložek ve kterých jsou uložena veškerá naměřená data, se kterými se může následně pracovat v jakémkoliv tabulkovém softwaru.

Software CPC-100 Excel File Loader vyvinula firma Omicron jako nutnou součást pro export dat ze své měřící soupravy určenou pro měření impedance vedení, nebo kabelů.

#### **3.3 Naměřené a výsledné hodnoty**

 Všechny vodiče vedení jsou z AlFe nebo Fe materiálu. Tabulka 2. obsahuje délky zemního lana vedení V1272 a tabulka 3. zobrazuje naměřené hodnoty V1272 . Teplota v den měření byla 15°C.

|                | <b>Délka</b><br>[m] | Průřez<br>$\text{[mm}^2$ ] | Materiál |
|----------------|---------------------|----------------------------|----------|
| Úsek vedení    | 6920,9              | 185                        | AIFe     |
| Úsek vedení    | 8382,5              | 70                         | Fe       |
| Úsek vedení    | 4523,2              | 185                        | AIFe     |
| Úsek vedení    | 109,3               | 185                        | AIFe     |
| Celková délka: | 19935,8             |                            |          |

Tabulka 2. Délky zemního lana na vedení V1272 v kombinaci AlFe a Fe

Fázové vodiče vedení jsou AlFe Ø240 mm<sup>2</sup> a Ø185mm<sup>2</sup>. Celková délka zemního lana je 19935.8 metrů. Proudový rozsah pro měření CPC-100 dle referenční příručky na základě vypočítané celkové délky je 20A. Při uzemněném vedení protéká fází L1=2.81A, L2=5.82A, L3=1.23A.

$$
U_{\text{odhad}} = I_{\text{mer}}.0, 4.2.1_{\text{ved}} = 5,82.0, 4.2.19, 93 = 92,79V \tag{3.3.1}
$$

| Měření                          | $R[\Omega]$ | $X[\Omega]$ | $Z[\Omega]$      | Phi $(°)$   |
|---------------------------------|-------------|-------------|------------------|-------------|
| $L1-L2: ZL1 + ZL2$              | 6,441431948 | 16,91954036 | 18,10422303      | 69,15768887 |
| $L2-L3: ZL2 + ZL3$              | 6,402143984 | 15,21211973 | 16,50442468      | 67,17581331 |
| L3-L1: ZL3 + ZL1                | 6,393208615 | 15,39692251 | 16,67148281      | 67,4504852  |
| $L1-E: ZL1 + ZE$                | 4,359982214 | 11,66576212 | 12,45389299      | 69,5071858  |
| L2-E: ZL2 + ZE                  | 4,228260411 | 11,94222802 | 12,66866197      | 70,5030027  |
| L3-E: ZL3 + ZE                  | 4,247323224 | 11,82559729 | 12,56521014      | 70,24356272 |
| L1L2L3-E: ZL1//ZL2//ZL3 +<br>ΖE | 2,142490141 | 6,526500513 | 6,869168286      | 71,82625959 |
|                                 |             |             |                  |             |
| Výsledné hodnoty                | $R[\Omega]$ | $X[\Omega]$ | $Z[\Omega]$      | Phi $(°)$   |
| Sousledná impedance Z1          | 3,206130758 | 7,921430432 | 8,545661737      | 67,96478305 |
| Nulová impedance Z0             | 6,427470422 | 19,57950154 | 20,60750486      | 71,82625959 |
|                                 |             |             |                  |             |
| Hodnoty                         |             |             | <b>RE/RL [1]</b> | $XE/XL$ [1] |
| k-Faktor                        | 0,334914565 | 0,490570956 |                  |             |

Tabulka 3. Nam*ěř*ené hodnoty tr Holýšov V1272

Tabulka 4. zobrazuje délku zemního lana vedení V1274. Toto vedení se měřilo ve stejný den, jako vedení V1272, teplota byla stejná.

|                | <b>Délka</b><br>[m] | Průřez<br>[mm2] | <b>Materiál</b> |
|----------------|---------------------|-----------------|-----------------|
| Úsek vedení    | 109,3               | 185             | AIFe            |
| Úsek vedení    | 4533,2              | 185             | AIFe            |
| Úsek vedení    | 17189,4             | 70              | Fe              |
| Úsek vedení    | 2628,2              | 185             | AIFe            |
| Celková délka: | 24460,0             |                 |                 |

Tabulka 4. Délky zemního lana na vedení V1274 v kombinace AlFe a Fe

Fázové vodiče vedení jsou AlFe Ø240 mm<sup>2</sup> a Ø185mm<sup>2</sup>. Celková délka zemního lana je 24460 metrů. Proudový rozsah nastaven na 20A. Protékající proud na uzemněném vedení fází je pro L1=2.8A, L2=1.5A, L3=0.47A. Do vzorce pro odhadované napětí (3.3.1) dosazena nejvyšší změřená proudová hodnota. Změřené hodnoty jsou obsaženy v tabulce 5.

 $U_{\text{odhad}} = I_{\text{mer}}.0,4.2.l_{\text{ved}} = 2,8.0,4.2.24,46 = 54,79V$ 

![](_page_45_Picture_267.jpeg)

![](_page_45_Picture_268.jpeg)

V tabulce 6. jsou zobrazeny délky vedení zemního lana vedení V1271. Změřené hodnoty vedení V1271 jsou v tabulce 7. Teplota v den měření byla 12,1°C. Vedení V1273 se měřilo jiný den.

|                | <b>Délka</b><br>[m] | Průřez [mm2] | Materiál |
|----------------|---------------------|--------------|----------|
| Úsek vedení    | 1352,7              | 185          | AIFe     |
| Úsek vedení    | 17189,4             | 70           | Fe       |
| Úsek vedení    | 8382,5              | 70           | Fe       |
| Úsek vedení    | 6920,9              | 185          | AIFe     |
| Celková délka: | 33845,4             |              |          |

Tabulka 6. Délky zemního lana na vedení V1271 v kombinace AlFe a Fe

Fázové vodiče vedení jsou  $\emptyset$ 185mm<sup>2</sup>. Celková délka zemního lana je 33845,4 metrů. Proudový rozsah pro měření přístrojem CPC-100 dle referenční příručky k přístroji na základě vypočítané celkové délky je 20A. Při uzemněném vedení protéká fází L1=0.25A, L2=3A, L3=4.16A. Do vzorce pro odhadované napětí dosazena nejvyšší změřená proudová hodnota.  $U_{\text{odhad}} = I_{\text{mer}}.0, 4.2.1_{\text{ved}} = 4,16.0, 4.2.33, 84 = 112,62V$ 

![](_page_46_Picture_282.jpeg)

![](_page_46_Picture_283.jpeg)

Při měření impedance vedení na V1273 byla teplota 10,4°C. Délka vedení mezi tr Vranov a tr Stříbro je 3980,9 metrů, viz. tabulka 8.

|                | Délka<br>[ml] | Průřez<br>[mm2] | Materiál |
|----------------|---------------|-----------------|----------|
| Úsek vedení    | 1352,7        | 185             | AIFe     |
| Úsek vedení    | 2628,2        | 185             | AIFe     |
| Celková délka: | 3980,9        |                 |          |

Tabulka 8. Délky zemního lana na vedení V1273 v kombinaci AlFe

Fázové vodiče vedení jsou AlFe ∅185mm<sup>2</sup>. Celková délka zemního lana je 3898 metrů. Proudový rozsah nastaven na 50A, dle délky vedení. Protékající proud na uzemněném vedení fází je pro L1=1.4A, L2=8A, L3=4.93A. Do vzorce pro odhadované napětí dosazena nejvyšší změřená proudová hodnota. Změřené hodnoty jsou obsaženy v tabulce 9.

 $U_{\text{odhad}} = I_{\text{mer}}$ .0,4.2. $I_{\text{ved}} = 8.0, 4.2.3, 9 = 24, 9V$ 

| Měření                          | $R[\Omega]$ | $X[\Omega]$      | $Z[\Omega]$      | Phi $(°)$   |
|---------------------------------|-------------|------------------|------------------|-------------|
| $L1-L2: ZL1 + ZL2$              | 1,244950839 | 3,048247445      | 3,292675975      | 67,78414513 |
| $L2-L3: ZL2 + ZL3$              | 1,249337335 | 3,361102588      | 3,585785044      | 69,60966748 |
| $L3-L1: ZL3 + ZL1$              | 1,243010633 | 3,064731785      | 3,307212776      | 67,9232411  |
| $L1-E: ZL1 + ZE$                | 1,006207779 | 2,500388235      | 2,69525424       | 68,07912902 |
| L2-E: ZL2 + ZE                  | 1,019108926 | 2,556677278      | 2,752304799      | 68,26743819 |
| L3-E: ZL3 + ZE                  | 1,006846413 | 2,391644515      | 2,594937993      | 67,16963846 |
| L1L2L3-E: ZL1//ZL2//ZL3 +<br>ΖE | 0,599886857 | 1,427709608      | 1,548618405      | 67,20910657 |
| Výsledné hodnoty                | $R[\Omega]$ | $X[\Omega]$      | $Z[\Omega]$      | Phi $(°)$   |
| Sousledná impedance Z1          | 0,622883135 | 1,579013636      | 1,697429664      | 68,47195085 |
| Nulová impedance Z0             | 1,799660572 | 4,283128823      | 4,645855216      | 67,20910657 |
|                                 |             |                  |                  |             |
| Hodnoty                         |             | <b>RE/RL [1]</b> | <b>XE/XL [1]</b> |             |
|                                 |             |                  |                  |             |

Tabulka 9. Nam*ěř*ené hodnoty tr Vranov V1273

#### **3.4 Porovnání naměřených a vypočítaných hodnot**

 Pro porovnání naměřených a vypočítaných hodnot je nutné přepočítat naměřené jednotlivé hodnoty na délku 1 km, tzn. ze všech měření na jednotlivých vedeních výsledné hodnoty přepočítám vůči jednotlivým délkám vedení. Uvádím výpočty pro ukázku na přepočet z naměřených hodnot na vedení V1271 přepočítanou na délku 1 km. Přepočítané naměřené hodnoty uvádím společně v tabulce 10. s hodnotami vypočítanými pro porovnání. Naměřené a vypočítané hodnoty vyšly s nepatrnými odchylkami.

$$
R_{p^x} = R/l = 5,4040/33,8454 = 0,160[\Omega..km^{-1}]
$$

$$
X_{p^{\tilde{r}}} = X / l = 13,477 / 33,8454 = 0,398 [\Omega..km^{-1}]
$$

$$
R_{0\,p\tilde{r}} = R_0 \, / \, l = 10,440 \, / \, 33,8454 = 0,308 [\Omega..km^{-1}]
$$

$$
X_{0\,\text{pF}} = X_0 \cdot l = 32,221/33,8454 = 0,952[\Omega..km^{-1}]
$$

V1271 Naměřené hodnoty vedení V1271 [Ω] 5,404 13,477 10,440 32,221 Přepočítané hodnoty vedení V1271 [Ω.km<sup>-1</sup>]  $\vert$  0,160 | 0,398 | 0,308 | 0,952 Vypočítané hodnoty vedení V1271 [Ω.km<sup>-1</sup>]  $|$  0,240 | 0,410 | 0,388 | 0,818 Dělka [km] 33,8454 V1272 Naměřené hodnoty vedení V1272 [Ω]  $\vert$  3,206 | 7,921 | 6,427 | 19,580 Přepočítané hodnoty vedení V1272 [Ω.km<sup>-1</sup>]  $|0,161|0,397|0,322|0,982$ Vypočítané hodnoty vedení V1272 [Ω.km<sup>-1</sup>]  $|$  0,240 | 0,410 | 0,388 | 0,818 Dělka [km] 19,9358 V1273 Naměřené hodnoty vedení V1273 [Ω] 0,623 | 1,579 | 1,800 | 4,283 Přepočítané hodnoty vedení V1273 [Ω.km<sup>-1</sup>]  $|$  0,164 0,415 0,472 1,124 Vypočítané hodnoty vedení V1273 [Ω.km<sup>-1</sup>]  $|$  0,240 0,410 0,388 0,818 Dělka [km] 3,809 V1274 Naměřené hodnoty vedení V1274 [Ω] 3,839 | 9,776 | 8,257 | 25,591 Přepočítané hodnoty vedení V1274 [Ω.km<sup>-1</sup>]  $|0,160 |0,407 |0,343 |1,064$ Vypočítané hodnoty vedení V1274 [Ω.km<sup>-1</sup>]  $|0,240|0,410|0,388|0,818$ Dělka [km] 24,046

Tabulka 10. Zobrazení nam*ěř*ených a vypo*č*ítaných hodnot jednotlivých parametr*ů* na vedení Vedení l R X R0 X<sup>0</sup>

## **4 Provedení rozboru vlivu parametrů vedení na nastavení ochran**

 Dle naměřených a vypočítaných hodnot se parametr rezistance R nepatrně liší, protože Omicron CPC-100 přepočítává změřenou hodnotu na teplotu 25°C a výpočet je spočítán pro teplotu 20°C . Parametr reaktance X dle naměřených hodnot odpovídá provedenému výpočtu. Parametr rezistance netočivé složky R<sub>0</sub> souhlasí s vypočítanou a naměřenou hodnotou. U netočivé složky parametru reaktance vedení  $X_0$  se naměřené a vypočítané hodnoty liší zhruba o 11 %. Chyba je způsobena například uvažováním odporu země, který se udává 100Ω.km $^{-1}$ . Reálný odpor země je různý podle zemních podmínek. Na venkovním vedení vvn je většina poruch jednofázových, z tohoto důvodu je právě netočivá složka reaktance o něco více problémová.

Digitální ochrana má v sobě implementováno několik ochran, jako primární ochrannou funkcí je distanční ochrana, která je svým nastavením rozdělena do několika chránících zón (vzdáleností) jak ve směru do vedení, tak ve směru k přípojnici. Ochrany jsou vybaveny funkcí OZ, které v případě 1-fázové nebo 3-fázové poruchy, vypínají konkrétní fázi, na které je porucha, a opět ji zapnou pod zatížení za určitý čas. Záleží také na nastavení provozní volby stavu opětného zapínání. Pro správnou funkci je nutné správné zadání volby přizemnění PTP, které slouží pro správné rozpoznání a vyhodnocení, zda se při vzniku poruchy jedná o poruchu ve směru (vpřed) do vedení vývodu, nebo v protisměru (vzad), což znamená směr do přípojnice. Ochrana má také funkci záložní nadproudé ochrany, která se aktivuje v případě nouze, tzn. při ztrátě vstupních měřených hodnot z PTN, neboť v tomto případě by nebyla funkční ochrana distanční, která má pro správnou funkci nutnost měření fázových hodnot napětí a proudů ze všech fází. Ochrana obsahuje ještě další logické a blokovací algoritmy funkce, které jí napomáhají ke správnému rozpoznávání a správné funkci chránění vedení. Do distanční ochrany se (4.1) a (4.2) zadávají parametry  $R_E$  vůčí  $R_L$  a  $X_E$  vůči  $X_L$ .  $X_0$ ,  $X_1$ ,  $R_0$  a  $R_1$ mají vliv na zemní paramtery vedení.

$$
R_E = \frac{1}{3} \left( \frac{R_0}{R_1} - 1 \right) = \frac{1}{3} \left( \frac{0.3880}{0.2407} - 1 \right) = 0.2039 \Omega \cdot km^{-1}
$$
\n(4.1)

$$
X_E = \frac{1}{3} \left( \frac{X_0}{X_1} - 1 \right) = \frac{1}{3} \left( \frac{1,382}{0,398} - 1 \right) = \frac{1}{3} \cdot (3,42 - 1) = 0,824 \Omega \cdot \text{km}^{-1}
$$
(4.2)

### **5 Vyhodnoťte působení vybrané ochrany**

#### **5.1 Použitý typ digitálních ochran**

 Dle standardu ČEZ se pro venkovní vedení vvn používají digitální ochrany firmy Siemens a ABB. V regionu Západ jsou nejrozšířenější ochrany firmy Siemens. Na tomto okružním vedení na transformovnách Bělá, Holýšov-Nová, Stříbro, Vranov jsou použity ochrany firmy Siemens řady Siprotec 3 a Siprotec 4 typu 7SA (Distanční ochrana), 7SJ (Nadproudová ochrana z hlediska zálohy chránění vedení). Na transformovně Přeštice jsou použity ochrany Siemens 7SA611 a jako paralelní záloha chránění jsou použity ochrany od firmy ABB řady REL 670.

#### **5.2 Software pro komunikaci s digitálními ochranami**

 Pro komunikaci s digitálními ochranami Siemens se používá software Digsi v současné době verze 4.90, novinkou letošního roku je verze 5.0. Software Digsi se používá pro nastavení parametrizace ochran a vyčítání poruchových záznamů. Firma ABB používá pro komunikaci s ochranami REL software PCM600 určený pro parametrizaci a rovněž i vyčítání nastavení a poruchových záznamů z ochran.

V parametrizačních softwarech jsou přiloženy rovněž programy, které jsou určeny pro zobrazení poruchový zápisů. Firma Siemens má pro zobrazení průběhu poruch program zvaný Sigra. Firma ABB používá jako další nástroj pro zobrazení poruch záznamů software REVAL.

#### **5.3 Výpis poruchového záznamu**

 Poruchový záznam byl stažen na transformovně Stříbro na vedení V1273 Vranov. Na této transformovně jsou použity ochrany 7SA511, zaznamenané poruchové náběhy s vypnutím bylo dne 21. září 2015. Grafické průběhy jednotlivých [15] fázových napětí a fázových proudů na časové ose můžeme vidět v předporuchovém stavu, při vzniku poruchy a po poruchovém stavu. Pod grafickým znázorněním analogových průběhů napětí a proudů jsou zobrazeny binární hodnoty vybavení jednotlivých logických funkcí ochrany. Pro každý poruchový záznam je nastavena maximální dělka 300ms, do poruchového záznamu se zaznamenává 0,1 sekundy před vznikem poruchy, na poruchovou událost je vymezený čas 200ms. Jednotlivé analogové fázové průběhy napětí a proudů mohou být zobrazeny

v primárních nebo sekundárních hodnotách. Na obrázku 17. je zobrazen průběh poruchy vyčtené z poruchového zapisovače v ochraně programem Digsi a zobrazené v programu Sigra, který slouží pro zobrazení poruchových záznamů. Z analogových efektivních hodnot napětí a proudů a binárních vstupů je patrné, že zkrat byl ve fázi L3 proti zemi, neboť se vznikem nadproudu ve fázi L3 nad maximální provozní hodnotu zároveň došlo k poklesu napětí ve fázi L3 proti zemi, skoro na nulovou hodnotu, ostatní hodnoty fázových napětí a proudů jsou na nominálních – jmenovitých hodnotách, protože síť vvn se provozuje s izolovaným uzlem zdroje.

![](_page_51_Figure_4.jpeg)

Obrázek 17. Zobrazení pr*ů*b*ě*hu poruchového záznamu 7SA511

Ostatní fázové hodnoty napětí nevzrostou na hodnoty sdruženého napětí, tak jak je tomu u sítí vn, kde při nadproudu nebo zkratu patřičné fáze se zemí, vzrostou ostatní fáze napětí na sdruženou hodnotu. Ochrana zjistila zkrat proti zemi ve fázi L3 tím, že došlo k aktivaci generálního popudu ve fázi L3 a zemí E, s tím související spuštění distanční ochrany ve fázi L3 proti zemi a spuštění vybavovacího času, po jejímž doběhu ochrana vypíná.

Po uplynutí času 26 ms ochrana vypnula vypínač ve fázi L3, neboť je nastavena pro 1f vypnutí. Ochrana správně vyhodnotila poruchu ve směru**.** Velikost vypínacího proudu ve fázi L3 odpovídá 6,8x I/In. Dle změřených hodnot rezistance a reaktance, ochrana vyhodnotila vzdálenost 5,2 km, což odpovídá 133% délky vedení linky.

Vedení z transfornovny Stříbro na transformovnu Vranov má délku 3,9 km, zkrat byl tedy 1,2 km za transformovnou Vranov směrem na transformovnu Přeštice. Základní zóna je nastavena na 85% délky vedení. OZ zóna je nastavena na 1,35 násobek základní zóny, takže chrání vedení v délce 1,15 násobku linky.

Přikládám poruchový seznam hlášení (Störfallmeldungen), na kterém jsou patrné jednotlivé funkční logické operace vybavení ochrany zobrazené na obrázku 18.

| SIMATIC           | STRIBRO / 110 kV/ V1273 Vra-7SA511 VO3.2/ 22.04.2016 16:36:36<br>7SA511                      |                      |              |                       |
|-------------------|----------------------------------------------------------------------------------------------|----------------------|--------------|-----------------------|
| STRIBRO<br>110 kV | V1273 Vra-7SA511 V03.2<br>7SA511*****22003 V03.2x<br>Störfallmeldungen 21.09.15 06:42:45.133 |                      |              |                       |
|                   |                                                                                              |                      |              |                       |
| Nr.               | Meldung                                                                                      | Wert                 | Datum / Zeit |                       |
| 2851              | WE: Einkommando                                                                              | kommend              | $1208$ ms    |                       |
| 1114              | FO Errechnete Fehlerresis. Ohm prim.                                                         | $1.15$ Ohm           |              | 42 ms                 |
| 1115              | FO Errechnete Fehlerreakt. Ohm prim.                                                         | $2.10$ $0hm$         |              | $42$ ms               |
| 1117              | FO Errechnete Fehlerresist.Ohm sek.                                                          | $0.41$ $0 \text{hm}$ |              | $42$ ms               |
| 1118              | FO Errechnete Fehlerreakt. Ohm sek.                                                          | $0.76$ $0hm$         |              | $42$ ms               |
| 1120              | F0 Fehlerdistanz in % Ltgs. länge d=                                                         | $133.3*$             |              | $42$ ms               |
| 1119              | FO Errechnete Fehlerdist, in km d=                                                           | $5.2 \text{ km}$     |              | $42$ ms               |
| 1116              | FO Fehlerortberechnung Schleife L3-E                                                         | kommend              |              | $42$ ms               |
| 2813              | WE: lpolige KU-Pausenzeit läuft                                                              | kommend              | $195$ ms     |                       |
| 0511              | Schutz(allg.) Generalauslösung                                                               | gehend               | $190$ ms     |                       |
| 0502              | Schutz(allg.) Anregerückfall                                                                 | kommend              |              | $80$ ms               |
| 3703              | Dist. ausgewählte Schleife L3E vorwärts gehend                                               |                      |              | $71$ ms               |
| 2801              | WE-Automatik angeworfen                                                                      | kommend              |              | 33 <sub>ms</sub>      |
| 0523              | abgeschalteter Strom L3 I/In=                                                                | 6.8                  |              | $30$ ms               |
| 3703              | Dist. ausgewählte Schleife L3E vorwärts kommend                                              |                      |              | $26$ ms               |
| 3804              | Auslösung Distanzschutz L3, nur lpolig                                                       | kommend              |              | 26 ms                 |
| 3688              | Dist. Anregung Phase L3-E                                                                    | kommend              |              | $0$ ms                |
| 0302              | Störfall                                                                                     | 1324 kommend         |              | 21.09.15 06:42:45.133 |
|                   |                                                                                              |                      |              |                       |

Obrázek 18. Výpis poruchových hlášení z ochrany 7SA511

#### **5.4 Zkouška působení ochrany poruchou z Omicronu CMC 353**

 Pro testování a diagnostiku ochran se používá testovací zařízení od firmy Omicron na obrázku 19. CMC 353 se ovládá přes PC (NTB), a slouží jako řídící a ovládací jednotka pro plně funkční sekundární zkoušky digitálních ochran [10].

![](_page_53_Picture_4.jpeg)

Obrázek 19. Testovací a zkušební za*ř*ízení CMC 353 s *ř*ídící jednotkou a ochranou 7SA511

Ovládací software Test Universe V2.40 SR 1 je součástí CMC testovacího zařízení. Pomocí softwaru lze testovat různé druhy a typy sekundárních digitálních ochran.

Základní menu softwaru je uživatelsky příjemné, jako základní jazyk pro ovládání je jazyk německý nebo anglický, lze nainstalovat i jazyk slovenský, čeština je od verze 3.01. V tomto softwaru můžeme ovládat zařízení ručně, nebo si můžeme připravit zkoušku dopředu. Pro vytvoření zkoušky dopředu, je ale nutné znát detailní nastavení ochrany.

Lze také otestovat digitální ochranu již vytvořeným poruchovým záznamem vytvořeným touto ochranou, neboť součástí ovládacího softwaru je utilita pro testování vybavení ochrany právě již vytvořeným poruchovým záznamem. Pro zobrazení poruchového záznamu slouží utilita Transview, ve které si můžeme poruchový záznam prohlédnout a porovnat se softwarem Sigra od firmy Siemens. Na obrázku 20. je zobrazeno základní menu softwaru Test Universe V2.40 SR 1. Menu se skládá z možnosti jednotlivých testovacích modulů, ve kterých si můžeme vybrat podle jednotlivých druhů a typů ochran a dalších zařízení. Ovládací centrum (Control Center) je připraveno pro již vytvořené existující zkoušky, nebo se v tomto centru tyto zkoušky připravují. Ve zkušebních nástrojích jsou připraveny různé pomocné utility – podpůrné programy, které pomáhají otestovat další funkce ochran a dalších zařízení. V části Nastavení se nastavuje komunikace diagnostického a zkušebního zařízení s řídící a ovládací jednotkou PC (NTB), zadávání licence a výběr jazyka pro softwarové ovládaní. Ve výběru Podpora jsou manuály pro ovládání a nastavení, on-line pomocník, přednastavené kontakty, asistence od firmy Omicron a diagnostické a kalibrační nástroje pro správnou funkci zařízení a komunikaci s PC. Software umožňuje určité přednastavené uživatelsky definované funkce pro přizpůsobení pro jednotlivé uživatele. Sériové číslo Omicronu CMC 353 je BK168U.

![](_page_54_Picture_3.jpeg)

Obrázek 20. Základní uživateské menu Test Universe V2.40 SR 1

Utilita TransPlay je určena pro import již vytvořených poruchových záznamů a možnosti následného kontrolního otestování ochrany. Obrázek 21. ukazuje ovládací pracovní prostředí, ve kterém je vidět naimportovaný poruchový záznam a v horní části funkční ikonky - tlačítka pro spuštění testování ochrany zaznamenaným poruchovým zápisem. Po spuštění poruchy

![](_page_55_Figure_2.jpeg)

v aplikaci TransPlay, CMC 353 vygeneroval poruchový proud v patřičné fázi, tzn. fáze L3 proti zemi E. Napětí ve fázi L3 pokleslo, je vidět z průběhu, ochrana 7SA511 zapůsobila.

Obrázek 21. Ovládací pracovní prost*ř*edí TransPlay

![](_page_55_Figure_5.jpeg)

Obrázek 22. Zobrazení průběhu poruchového záznamu 7SA511 vygenerovaného přes CMC 353

Na obrázku 22. je vidět poruchový záznam, který je identický s reálnou poruchou. Ochrana zapůsobila stejně, jako při reálné poruše. Liší se jen u binárních výstupů, neboť testovaná ochrana, kterou jsem měl možnost testovat, neměla přivedený stav od vypínače, proto posílala vypnutí na všechny 3 fáze. Přikládám také poruchový záznam událostí působení ochrany, který je na obrázku 23. Ze záznamu je patrné, že vyhodnocená vzdálenost není úplně identická, což je ovšem způsobeno proudovou a napětovou smyčkou na vstupu ochrany. Při testování ochrany na dílně byl CMC 353 připojen samostatně rovnou k ochraně. V reálu na transformovně je zdroj tzn. PTP a PTN umístěn v poli a ochrana je umístěna v domku.

| SIMATIC           | STRIBRO / 110 kV/ V1273 Vra-7SA511 VO3.2/<br>7SA511                                        |              |              | 22.04.2016 16:36:36   |
|-------------------|--------------------------------------------------------------------------------------------|--------------|--------------|-----------------------|
| STRIBR0<br>110 kV | V1273 Vra-7SA511 V03.2<br>7SA511*****22003 V03.2x<br>Störfallmeldungen 22.04.2016 16:36:36 |              |              |                       |
| Nr.               | Meldung                                                                                    | Wert         | Datum / Zeit |                       |
| 2851              | WE: Einkommando                                                                            | kommend      | 464 ms       |                       |
|                   | 1114 FO Errechnete Fehlerresis. Ohm prim.                                                  | $1.22$ Ohm   |              | $83$ ms               |
| 1115              | FO Errechnete Fehlerreakt. Ohm prim.                                                       | 1.74 Ohm     |              | $83$ ms               |
| 1117              | FO Errechnete Fehlerresist. Ohm sek.                                                       | $0.44$ $0hm$ |              | 83 ms                 |
| 1118              | FO Errechnete Fehlerreakt. Ohm sek.                                                        | 0.63 Ohm     |              | $83$ ms               |
| 1120              | FO Fehlerdistanz in % Ltgs. länge d=                                                       | $110.2*$     |              | 83 ms                 |
| 1119              | FO Errechnete Fehlerdist, in km d=                                                         | 4.3 km       |              | 83 ms                 |
| 1116              | FO Fehlerortberechnung Schleife L3-E                                                       | $-0.03$ Ohm  |              | $83$ ms               |
| 1114              | FO Errechnete Fehlerresis. Ohm prim.                                                       | $-0.03$ Ohm  |              | $19$ ms               |
| 1115              | FO Errechnete Fehlerreakt. Ohm prim.                                                       | $-0.10$ Ohm  |              | $19$ ms               |
| 1117              | FO Errechnete Fehlerresist. Ohm sek.                                                       | $-0.01$ Ohm  |              | $19$ ms               |
| 1118              | FO Errechnete Fehlerreakt. Ohm sek.                                                        | $-0.03$ Ohm  |              | $19$ ms               |
| 1120              | FO Fehlerdistanz in % Ltgs. länge d=                                                       | $-5.1$ %     |              | $19$ ms               |
| 1119              | FO Errechnete Fehlerdist, in km d=                                                         | $-0.2$ km    |              | $19$ ms               |
| 1116              | F0 Fehlerortberechnung Schleife L3-L1                                                      | kommend      |              | $19$ ms               |
| 2814              | WE: 3polige KU-Pausenzeit läuft                                                            | kommend      | $160$ ms     |                       |
| 0511              | Schutz(allg.) Generalauslösung                                                             | gehend       | $156$ ms     |                       |
| 0502              | Schutz(allg.) Anregerückfall                                                               | kommend      | $134$ ms     |                       |
| 3703              | Dist. ausgewählte Schleife L3E vorwärts gehend                                             |              | $125$ ms     |                       |
| 3706              | Dist. ausgewählte Schleife L31 vorwärts gehend                                             |              |              | $67$ ms               |
| 3703              | Dist. ausgewählte Schleife L3E vorwärts kommend                                            |              |              | $67$ ms               |
| 3688              | Dist. Anregung Phase L3-E                                                                  | kommend      |              | 66 ms                 |
| 2801              | WE-Automatik angeworfen                                                                    | kommend      |              | $18$ ms<br>9 ms       |
| 0523<br>0522      | abgeschalteter Strom L3<br>$I/In=$                                                         | 0.2<br>0.2   |              | $9$ ms                |
| 0521              | abgeschalteter Strom L2 I/In=                                                              | 0.2          |              | $9$ ms                |
| 3706              | abgeschalteter Strom L1 I/In=<br>Dist. ausgewählte Schleife L31 vorwärts kommend           |              |              | $5 \text{ ms}$        |
| 3805              | Auslösung Distanzschutz 3polig                                                             | kommend      |              | $1 \text{ ms}$        |
| 3693              | Dist. Anregung Phasen L1-L2-L3                                                             | kommend      |              | 0 <sub>ns</sub>       |
| 0302              | Störfall                                                                                   | 2983 kommend |              | 22.04.16 16:16:33.822 |
|                   |                                                                                            |              |              |                       |

Obrázek 23. Výpis poruchových hlášení z ochrany 7SA511 vygenerovaného přes CMC 353

Při konrolním testování ochrany jsem potvrdil správnou funkčnost ochrany 7SA511 tak, že jsem ochranu vybudil stejnými proudovými a napěťovými hodnotami, které byly při reálné poruše. Pro následné otestování ochrany jsem ještě upravil nastavení dle naměřených parametrů z CPC-100. Provedl jsem ještě další měření reálnou poruchou pomocí CMC 353,

 $\overline{a}$ 

 $\frac{1}{2}$ 

![](_page_57_Picture_70.jpeg)

které je vidět na obrázku 24. Identická porucha se chová stejně, působila první zóna fáze L3

Obrázek 24. Výpis poruchových hlášení z ochrany 7SA511 po úprav*ě* parametr*ů*

proti zemi. Hodnota přenášené vzdálenosti se nepatrně liší, což odpovídá změně nastavení zemních poměrů v ochraně. Ochrana vyhodnotila reálnou a naimportovanou poruchu stejně, potvrdil jsem správnou funkci ochrany, která je potvrzena i z poruchových záznamů událostí.

### **Závěr**

 V úvodní části jsem popsal část sítě, které se ve své diplomové práci věnuji. Ve své práci jsem se zmínil o jejím zapojení do soustavy 110kV, stručně jsem podotknul historii zapojení sítě a uvedl jsem důvody současného vzniku a způsobu zapojení vedení. Rovněž jsem uvedl technické parametry vedení.

 Druhá část mé práce je rozdělena na teoretickou a praktickou část. Nejprve v teoretické části jsem se zaměřil na rozbor a odvození vzorečků potřebných pro následný výpočet v praktické části. Popisuji zde postup odvození a uvádím popisy jednotlivých částí výpočtů. Samotným výsledkem této teoretické části jsou vzorečky pro výpočet rezistance R a reaktance X. V praktické části používám odvozené vzorečky k výpočtu parametrů vedení, s konkrétními parametry vedení zkoumané sítě.

 Třetí část mé práce je praktická práce v terénu na mnou popsaných transformovnách jednotlivých vedení. Nejprve jsem popsal jednotlivé části celé soupravy zkušebního zařízení CPC-100. Uvedl jsem také postup měření, který je důležitý pro získání naměřených výsledných hodnot parametrů vedení. Pomocí zkušebního zařízení Omicron CPC-100 a jeho přídavných součástí jsem změřil parametry všech jednotlivých vedení zkoumané sítě, které ve své práci uvádím. Výsledné hodnoty mého měření jsem zpracoval do přehledných tabulek, vždy pro každé vedení samostatně. Z přehledných tabulek je patrné, že CPC-100 měří pouze rezistanci R a reaktanci X v sousledné a nulové složkové soustavě. Dalším výsledkem měření v tabulkách jsou parametry RE/RL a XE/XL používané při nastavení distančních ochran. V poslední částí této kapitoly v tabulce 10. porovnávám výsledné vypočítané a naměřené hodnoty.

 Ve čtvrté a páté části jsem využil získaných výsledků ze třetí části k ověření vlivu rozdílů parametrů vedení na nastavení distanční ochrany a vlivu na změnu působení ochrany při reálné poruše vzniklé v síti vedení vvn. U mnou porovnávané distanční ochrany se ukázalo, že rozdíly mezi parametry vypočítanými a naměřenými jsou u sousledné složky přibližně 18% a u nulové složky přibližně 12%. V laboratorních podmínkách jsem použil reálnou poruchu nejdříve pro vypočítané nastavení a posléze podle reálného nastavení parametrů. Po změně

nastavení parametrů jsem ochranu opětovně otestoval. Výsledkem bylo působení ve stejné zóně a ve stejném čase. Rozdíl byl u naměřené vzdálenosti poruchy, ve velikosti 4 %. Já osobně předpokládám, že naměřené hodnoty parametrů vedení přístrojem CPC-100, jsou přesnější, než vypočítané hodnoty. Naměřené hodnoty jsem změřil přímo na konkrétních vedeních, při konkrétních podmínkách specifických pro dané vedení. Naopak při výpočtu například uvažuji stejné zemní poměry v celé délce vedení. Dalším možným příkladem rozdílu hodnot může být rozdílná vzdálenost vodičů od sebe, při použití jiného typu izolátorů, než které uvažuji ve výpočtu. Samozřejmě je také nutno předpokládat, že se liší i vzdálenost vodičů od země v závislosti na členitosti terénu.

 Závěrem bych chtěl podotknout, že rozdíly mezi těmito dvěma metodami v mnou ověřovaném případu jsou malé. Ovšem ve skutečnosti, mohou i tyto malé rozdíly parametrů způsobit "nesprávné působení" distanční ochrany při poruchách na pomezí, nebo-li v těsné blízkosti dvou zón. V krajním případě by mohlo dojít ke zpoždění vypnutí ochrany, a s tím související daleko horší následky způsobených poruchou. Musím také připomenout ještě další hledisko. Naměřená vzdálenost do poruchy v dnešní době slouží k vyslání poruchové čety na přesně vymezený úsek vedení. Například 10% chyba v měření vzdálenosti při průměrné délce vedení 20km znamená nárůst kontrolovaného vedení oboustranně o 2km.

Nesmím opomenout také na navazující obvody k ochranám, které společně s ochranou zajištují bezpečnost a spolehlivost chránění vedení. S výrobou nových technologií a nových izolačních materiálů použitých v PTP a PTN je dosaženo nejpřesnějších hodnot na vstupu do ochrany z PT, které zvyšují správnou a přesnou funkci ochrany vedení. Společně s použitím s novými výkonnovými vypínači, ve kterých jsou rovněž využity nové technologie a izolační materiály, zaručují digitální ochrany tu nejspolehlivější funkci pro maximální bezpečnost a spolehlivost chránění na vedeních vvn.

### **Seznam literatury a informačních zdrojů**

- [1] SCHEJBAL Konstantin, Jiřina Mertlová. Elektroenergetika II. 1.část, ZČU Plzeň, 1998, 124s
- [2] SCHEJBAL Konstantin, Jiřina Mertlová. Elektroenergetika II. 2.část, ZČU Plzeň, 1998, 223s
- [3] MERTLOVÁ Jiřina, Lucie Noháčová. Elektrické stanice a vedení, Západočeská univerzita v Plzni, 2008,168s
- [4] MÜHLBACHER Jan, Karel Noháč. Přechodové jevy v elektrizačních soustavách, ZČU Plzeň, 1995, 71s
- [5] MERTLOVÁ Jiřina, Pavla Hejtmánková. Teorie přenosu a rozvodu elektrické energie, Západočeská univerzita v Plzni, 2004, 189s
- [6] BERAN Miloš, Mertlová Jiřina, Mühlbacher Jan, Noháč Karel. VÝPOČET PARAMETRŮ VENKOVNÍHO VEDENÍ VVN, Západočeská univerzita v Plzni, OHČ - 22 – 9009
- [7] HODINKA Miloslav, Štefan Fecko, František Němeček. Přenos a rozvod elektrické energie. SNTL – Nakladatelství technické literatury, 1989, 322s
- [8] Heřman Josef a kolektiv. Příručka silnoproudé elektrotechniky. Praha: SNTL Nakladatelství technické literatury, 1986, 1028 s.
- [9] OMICRON electronics GmgH. CP CU1 Referenční příručka
- [10] OMICRON electronics GmgH. Dostupné z https://www.omicron.at/
- [11] Starkstrom-freileitungen, VEB Deutscher Verlag fur Grundstoffindustrie Leipzig, 1965
- [12] REIS Ladislav, Karel Malý, Zdeněk Pavlíček, František Němeček. Teoretická Elektroenergetika I. Vydavatelstvo technickej a ekomnomickej literatury n.p. Bratislava, 1977, 420 s.
- [13] REIS Ladislav, Karel Malý, Zdeněk Pavlíček, František Němeček. Teoretická Elektroenergetika II. Vydavatelstvo technickej a ekomnomickej literatury n.p. Bratislava, 1971, 440 s.
- [14] LIST Vladimír. Souměrné složky. EVČ Elektrotechnický Svaz českomoravský, 1944
- [15] Ochrany pro energetiku, Siemens Česká republika. http://w5.siemens.com/web/cz/cz/corporate/portal/home/produkty\_a\_sluzby/sektor\_en ergy/automatizace\_pro\_energetiku/ochrany\_pro\_energetiku/Pages/Ochranyproenerget iku.aspx

### **Přílohy**

#### **Příloha A - Soubor dat z měření vedení V1271 přístrojem CPC-100**

Měření jsem provedl 5.5 2014.

![](_page_61_Picture_5.jpeg)

![](_page_61_Picture_276.jpeg)

![](_page_61_Picture_277.jpeg)

 $1,054$ 

![](_page_61_Picture_278.jpeg)

 $k_1 = Z_F / Z_1$ 

Mitimpedanz  $Z_1$ Nullimpedanz  $Z_0$ 

**RE / RL und XE / X<sup>L</sup>**

k-Faktor 0,311 0,464 **Individuelle Faktoren für die versch. Phasen: Berechnete Werte:** 

 $k_0 = Z_0 / Z_1$ 

![](_page_61_Picture_279.jpeg)

#### **Příloha B – Soubor dat z měření vedení V1272 přístrojem CPC-100**

Měření jsem provedl 6.5 2014.

![](_page_62_Picture_4.jpeg)

![](_page_62_Picture_301.jpeg)

![](_page_62_Picture_302.jpeg)

![](_page_62_Picture_303.jpeg)

L1-L2:  $Z_{L1}$  +  $Z_{L2}$ L2-L3:  $Z_{L2}$  +  $Z_{L3}$ L3-L1:  $Z_{L3}$  +  $Z_{L1}$ L1-E:  $Z_{11} + Z_F$ L2-E:  $Z_{L2}$  +  $Z_{E}$ L3-E:  $Z_{L3}$  +  $Z_{E}$ L1L2L3-E:  $Z_{L1}/Z_{L2}/Z_{L3}$  +  $Z_{E}$ **Zwischenergebnisse**   $Im$  **pedanz-Ergebnisse:** 

Mitimpedanz  $Z_1$ 

Nullimpedanz  $Z_0$ 

 $k_L = Z_E / Z_L$ 

**RE / RL und XE / X<sup>L</sup>**

**Individuelle Faktoren für die versch. Phasen: Berechnete Werte:** 

$$
k_0 = Z_0 / Z_1
$$

![](_page_62_Picture_304.jpeg)

![](_page_62_Picture_305.jpeg)

![](_page_62_Picture_306.jpeg)

#### **Příloha C – Soubor dat z měření vedení V1273 přístrojem CPC-100**

#### Měření jsem provedl 12.11 2014

![](_page_63_Picture_4.jpeg)

![](_page_63_Picture_303.jpeg)

![](_page_63_Picture_304.jpeg)

![](_page_63_Picture_305.jpeg)

L1-L2:  $Z_{L1} + Z_{L2}$ L2-L3:  $Z_{12} + Z_{13}$ L3-L1:  $Z_{L3}$  +  $Z_{L1}$ L1-E:  $Z_{L1}$  +  $Z_{E}$ L2-E:  $Z_{L2}$  +  $Z_{E}$ L3-E:  $Z_{L3} + Z_{E}$ L1L2L3-E:  $Z_{L1}/Z_{L2}/Z_{L3} + Z_E$ **Zwischenergebnisse**   $Im$  **pedanz-Ergebnisse:** 

Mitimpedanz  $Z_1$ 

Nullimpedanz  $Z_0$ 

 $k_{\text{L}} = Z_{\text{E}} / Z_{\text{L}}$ 

 $R_E$  /  $R_L$  und  $X_E$  /  $X_L$ 

**Individuelle Faktoren für die versch. Phasen: Berechnete Werte:** 

#### $k_0 = Z_0 / Z_1$

![](_page_63_Picture_306.jpeg)

![](_page_63_Picture_307.jpeg)

![](_page_63_Picture_308.jpeg)

#### **Příloha D – Soubor dat z měření vedení V1274 přístrojem CPC-100**

#### Měření jsem provedl 6.5 2014

![](_page_64_Picture_4.jpeg)

![](_page_64_Picture_307.jpeg)

![](_page_64_Picture_308.jpeg)

![](_page_64_Picture_309.jpeg)

L1-L2:  $Z_{L1}$  +  $Z_{L2}$ L2-L3:  $Z_{12} + Z_{13}$ L3-L1:  $Z_{L3}$  +  $Z_{L1}$ L1-E:  $Z_{L1}$  +  $Z_{E}$ L2-E:  $Z_{L2}$  +  $Z_{E}$ L3-E:  $Z_{L3} + Z_{E}$ L1L2L3-E:  $Z_{L1}/Z_{L2}/Z_{L3}$  +  $Z_{E}$ **Zwischenergebnisse**   $Im$  **pedanz-Ergebnisse:** 

Mitimpedanz  $Z_1$ 

Nullimpedanz  $Z_0$ 

 $k_{\text{L}} = Z_{\text{E}} / Z_{\text{L}}$ 

 $R_E$  /  $R_L$  und  $X_E$  /  $X_L$ 

**Individuelle Faktoren für die versch. Phasen: Berechnete Werte:** 

#### $k_0 = Z_0 / Z_1$

![](_page_64_Picture_310.jpeg)

![](_page_64_Picture_311.jpeg)

![](_page_64_Picture_312.jpeg)

#### **Příloha E – Technické údaje přístroje CPC-100 a CP CU1**

 Pro doplnění potřebných informací přepsány autorem textu technické údaje, které jsou převzaty z referenční příručky pro testovací a měřící zařízení Omicron pro měření parametrů vedení 110kV. Tabulka 11. znázorňuje výstupní rozsahy Boosteru, které je schopen vybudit pro testovaný prvek. Další tabulka obsahuje informace o měřících transformátorech, jejich převod a třídu přesnosti, které jsou obsaženy v tabulce 12. Následující tabulka 13. ukazuje výstupní výkon zařízení. Přesnosti přístroje jsou zobrazeny v tabulce 14. Použití přístroje a pro jaké podmínky jsou popsány v tabulce 15.

| rabuna ri. vystupni rozsany Cr CO i |           |                             |  |  |  |
|-------------------------------------|-----------|-----------------------------|--|--|--|
| Rozsah                              | Proud     | Napětí zdroje pro ><br>45Hz |  |  |  |
| 10A                                 | 010A ef   | $500V$ ef                   |  |  |  |
| 20A                                 | $020A$ ef | $250V$ ef                   |  |  |  |
| 50A                                 | $050A$ ef | $100V$ ef                   |  |  |  |
| 100A                                | 0100A ef  | $50V$ ef                    |  |  |  |

Tabulka 11. Výstupní rozsahy CP CU1

Tabulka 12. M*ěř*ící transformátory CP CU1

| Transformátor          | Převod    | Přesnost pro<br>50/60Hz |
|------------------------|-----------|-------------------------|
| Napěťový transformátor | 600V:30V  | třída 0,1               |
| Proudový transformátor | 100A:2,5A | třída 0,1               |

Tabulka 13. Výstupní výkon CPC-100 a CP CU1

| Veličina        | Jmenovité údaje                        |  |  |
|-----------------|----------------------------------------|--|--|
|                 | 5000VA (4570Hz), cosφ < 1,0 pro 8s při |  |  |
| Maximální výkon | napájecím napětí 230V AC               |  |  |
|                 | 5000VA (4570Hz), cosφ < 1,0 pro 8s při |  |  |
|                 | napájecím napětí 115V AC               |  |  |
| Trvalý výkon    | 01600VA                                |  |  |
|                 | 15400Hz (1545Hz při redukovaném        |  |  |
| Frekvence       | napětí)                                |  |  |

| Rozsah                                                                                                    | Typ. přesnost    | Typ. přesnost        | Napětí         | Proud        | Proudový |
|----------------------------------------------------------------------------------------------------|------------------|----------------------|----------------|--------------|----------|
| Impedance                                                                                                    | abs. hodnoty (Z) | fázového úhlu        | <b>V SENSE</b> | <b>I OUT</b> | rozsah   |
| $0,052\Omega$                                                                                                  | 1,00,5%          | $1, 50, 8^{\degree}$ | 520V           | 100A         | 100A     |
| $0,22\Omega$                                                                                                   | $0, 50, 3\%$     | $0, 80, 5^\circ$     | 2050V          | 10025A       | 100A     |
| 25 <omega< td=""><td>0,30%</td><td><math>0,5^\circ</math></td><td>100V</td><td>5020A</td><td>50A</td></omega<> | 0,30%            | $0,5^\circ$          | 100V           | 5020A        | 50A      |
| $225\Omega$                                                                                                    | 0,30%            | $0.5^\circ$          | 100250V        | 2010A        | 20A      |
| $25300\Omega$                                                                                                  | 0, 31%           | 0, 51, 5             | 250500V        | 101.5A       | 10A      |

Tabulka 14. P*ř*esnost CPC-100 a CP CU1

Tabulka 15. Podmínky prost*ř*edí pro CP CU1 a CP GB1

![](_page_66_Picture_137.jpeg)

### **Příloha F – Digitální teploměr pro měření venkovní teploty**

 Digitální teploměr na obrázku 25. je vyroben firmou FREISINGER electronic, typu GMH 3710. Výrobní číslo je 22704.

![](_page_67_Picture_4.jpeg)

Obrázek 25. Digitální teplom*ě*r firmy GREISINGER

#### **Příloha G – Omicron CMC 353 pro sekundární testování digitálních ochran**

 Zobrazení sekundárního testovacího zařízení CMC 353 od firmy Omicron na obrázku 26. pro sekundární zkoušení a testování ochran a možné generování již vytvořené reálné poruchy získané z digitální ochrany z poruchového záznamu.

![](_page_68_Picture_4.jpeg)

Obrázek 26. Sekundární testovací za*ř*ízení CMC 353 od firmy Omicron

Na obrázku 27. jsou zobrazeny základní technické údaje o testovacím a diagnostickém zařízení CMC 353.

![](_page_68_Picture_58.jpeg)

Obrázek 27. Základní technické údaje o CMC 353

### **Příloha H – Výpis poruchového hlášení z působení ochrany**

 Přikládám v elektronické podobě poruchový výpis událostí ze dne 21.9 2015 z ochrany 7SA 511. Soubory je možné si prohlédnout v programu Sigra od firmy Siemens.

![](_page_69_Picture_4.jpeg)

 $\overline{\bullet\bullet\bullet}$ 

STŘÍBRO V1273.CFG STŘÍBRO V1273.DAT